## **PINAUTILUS HYOSUNG**

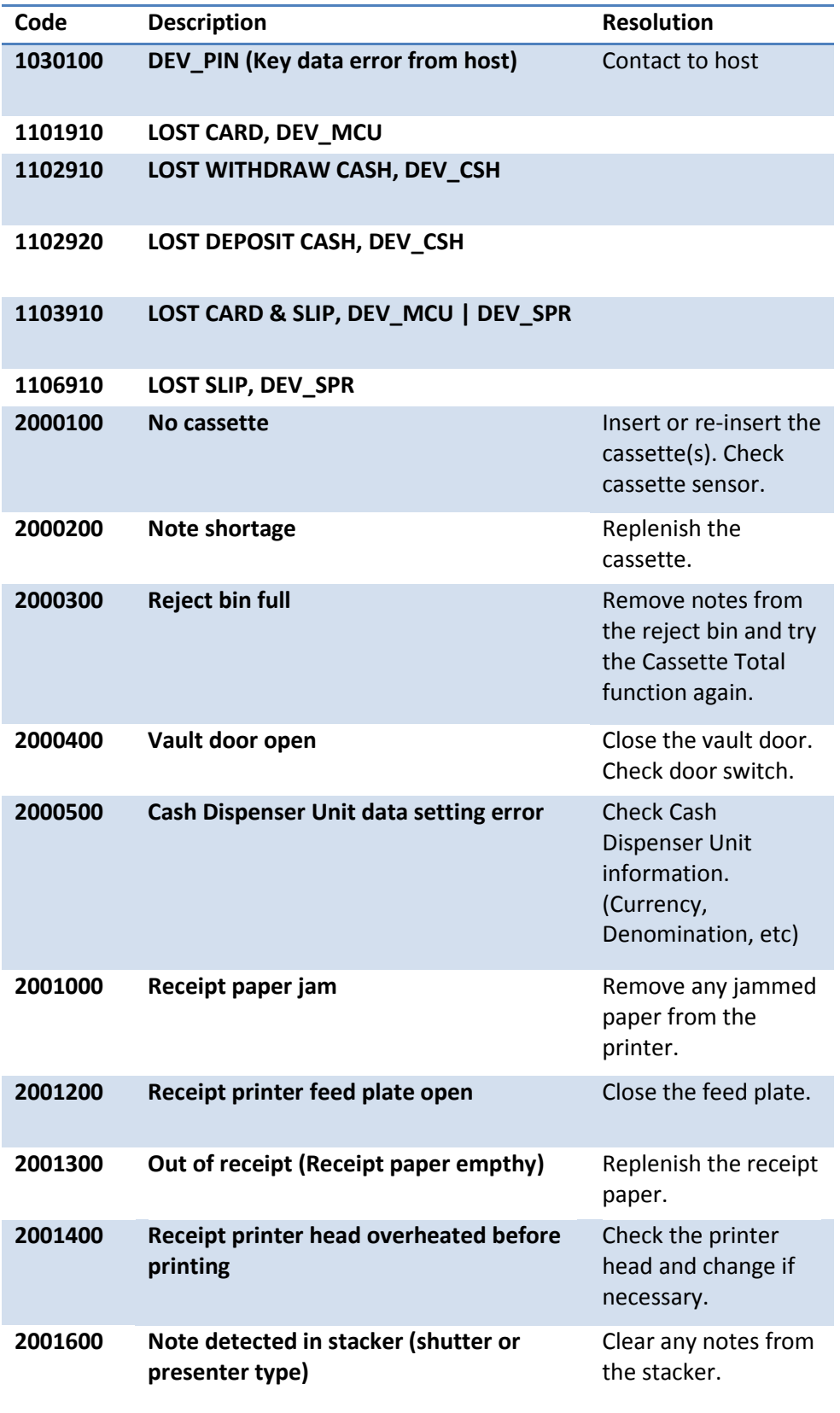

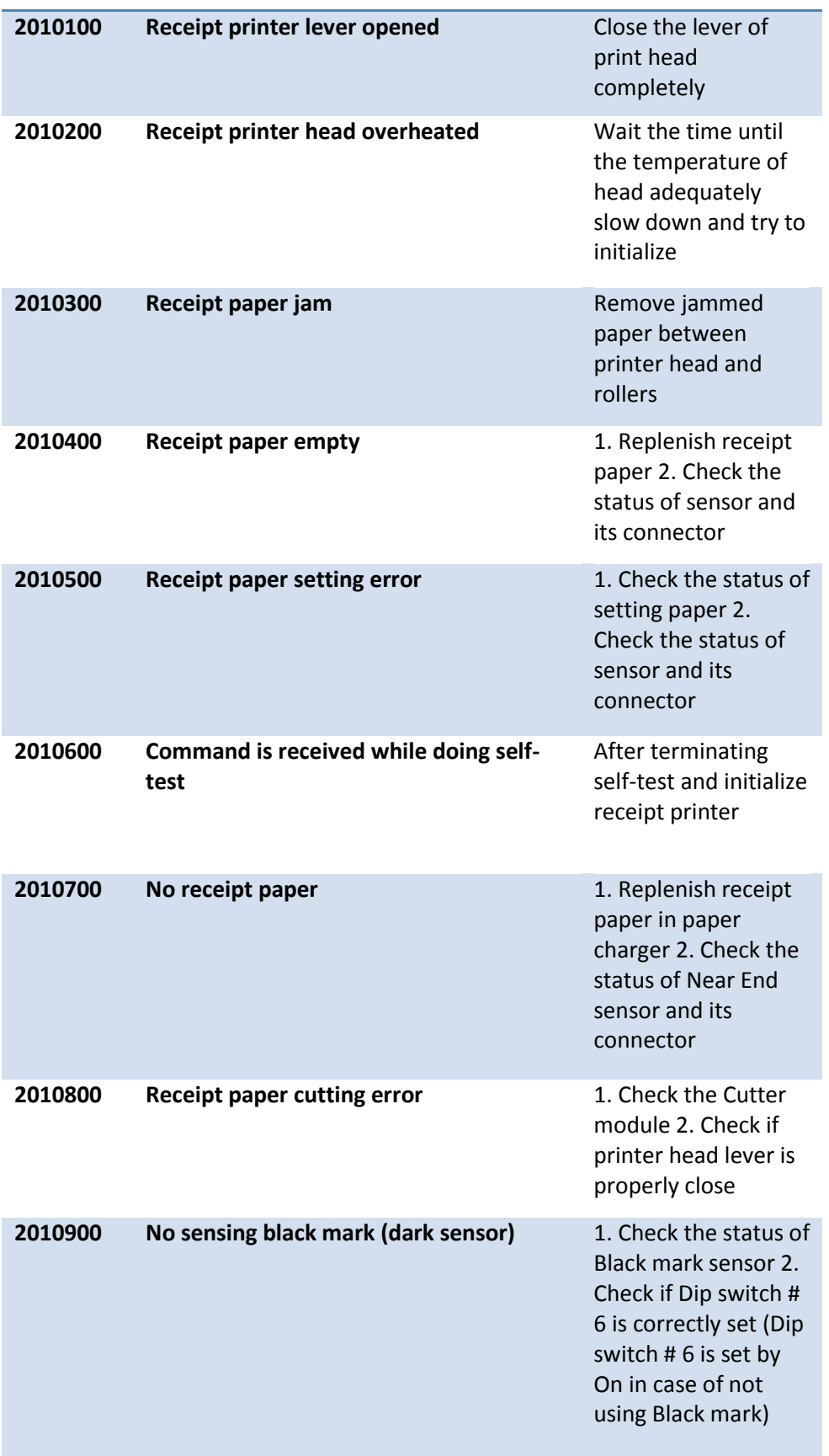

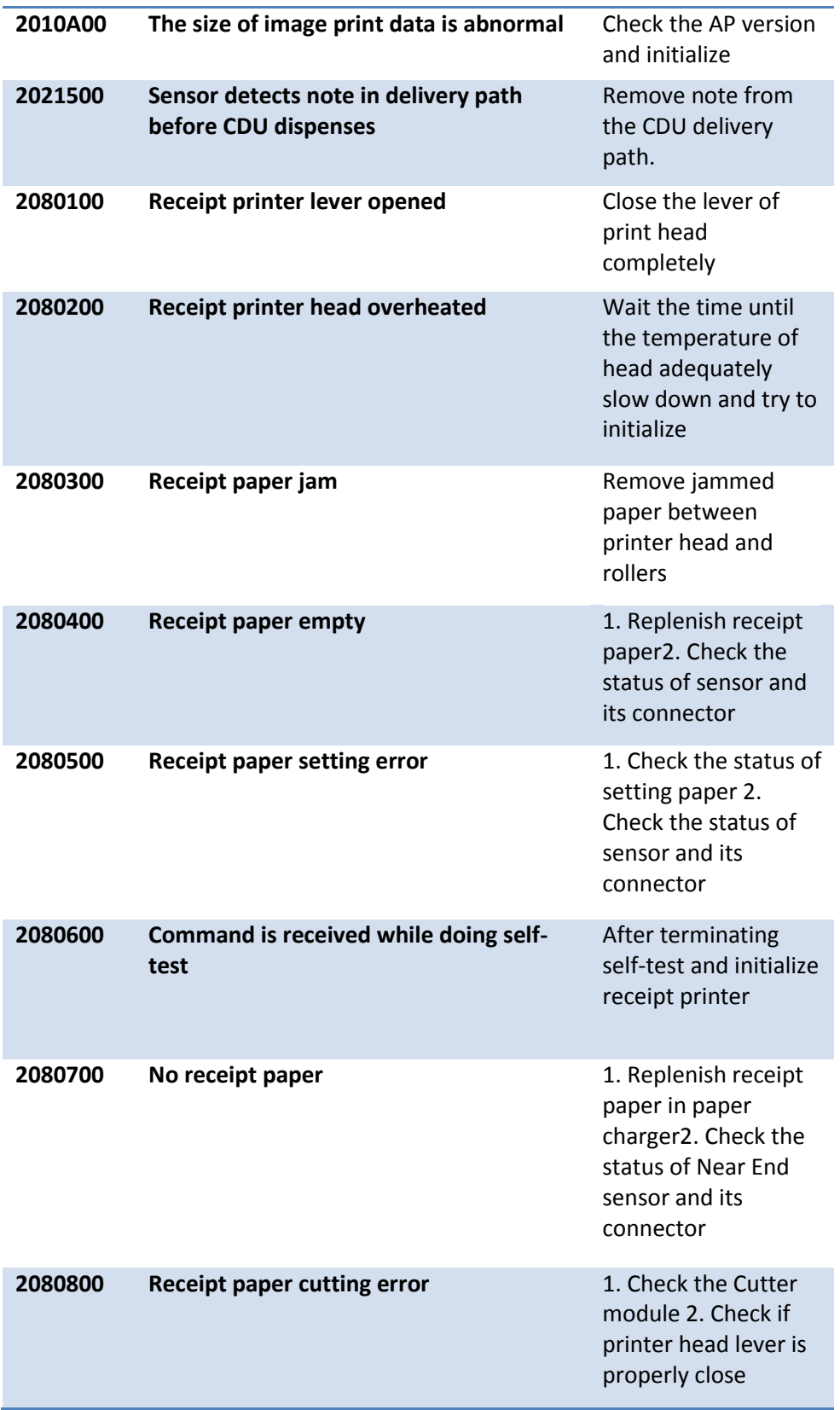

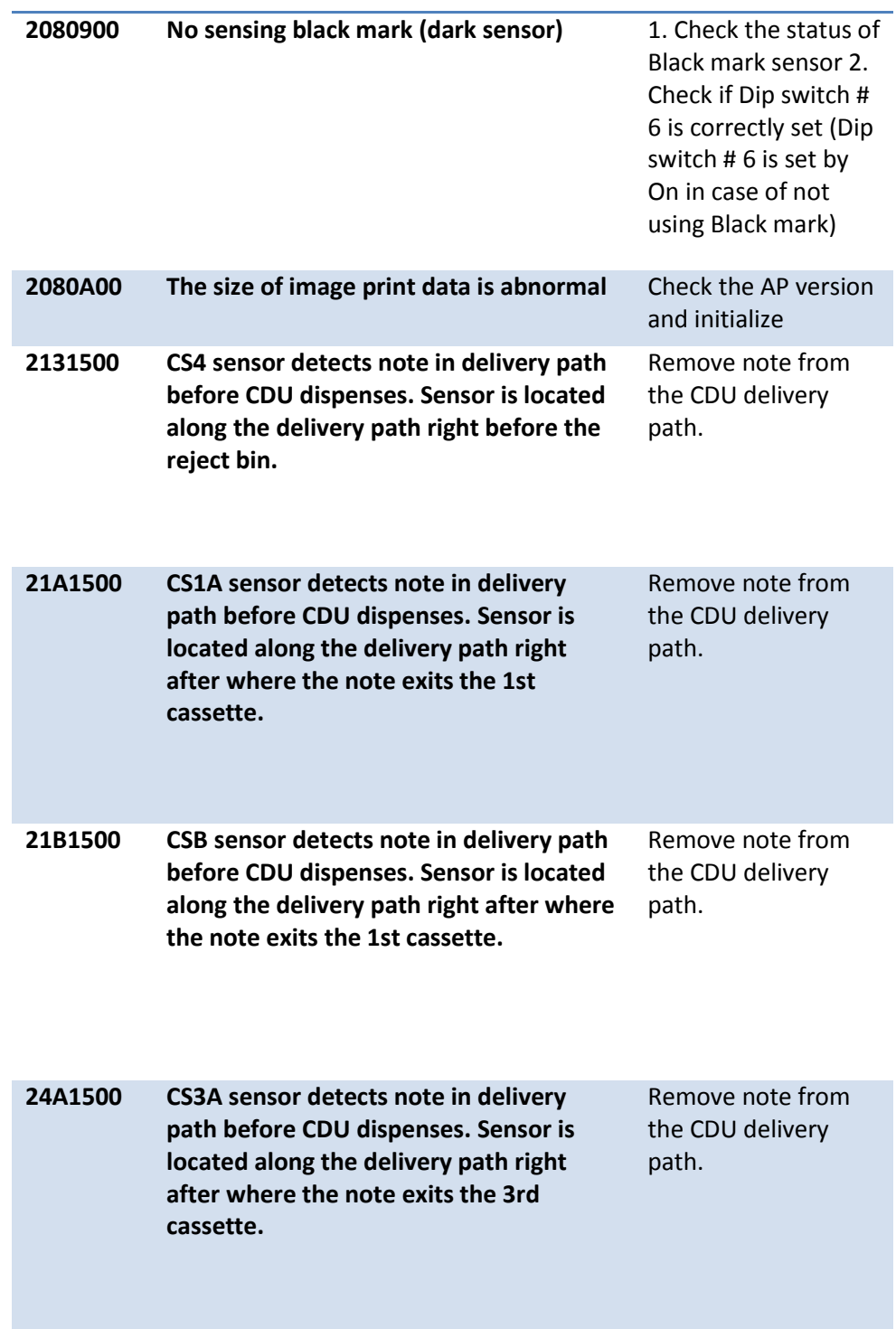

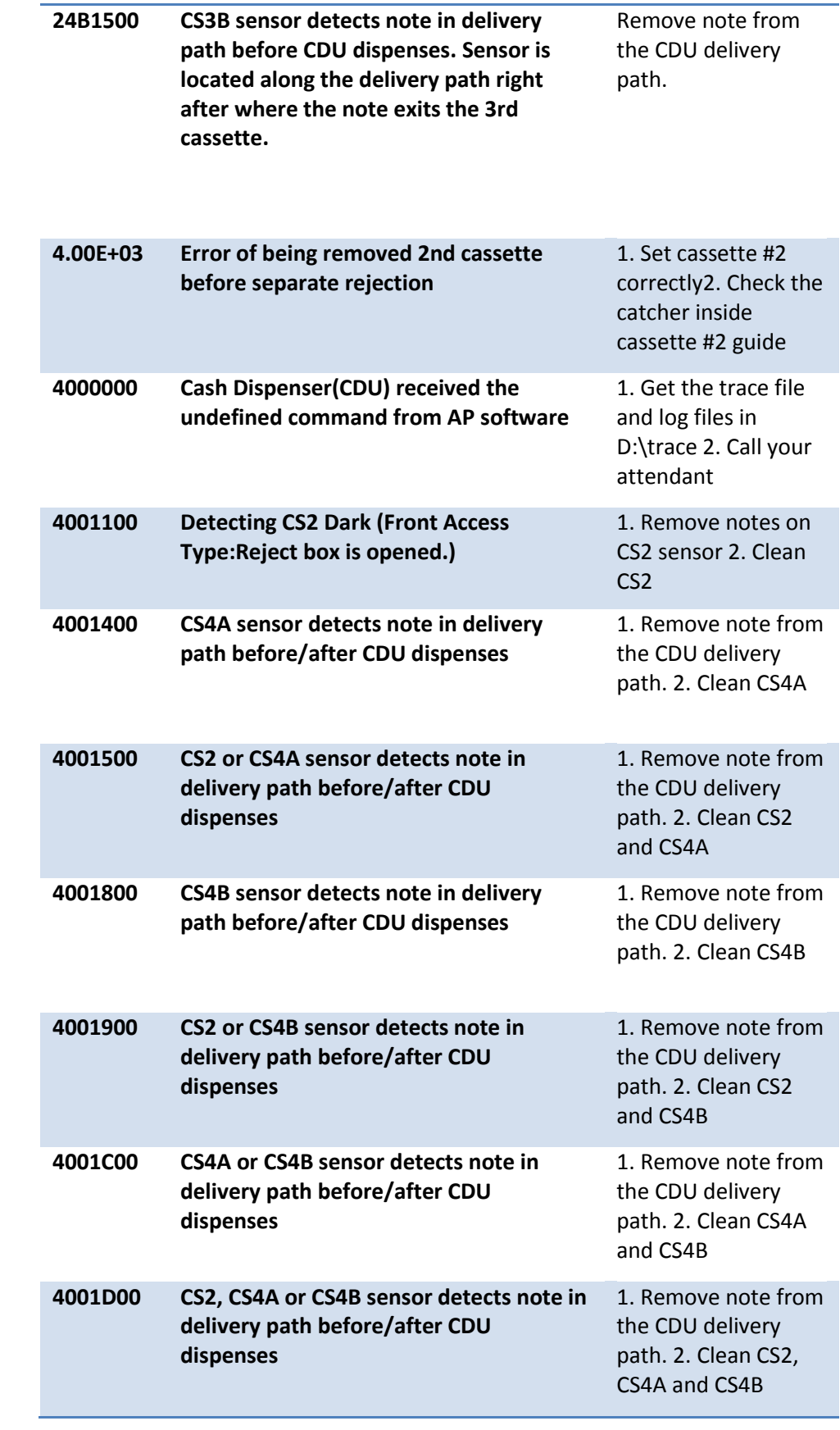

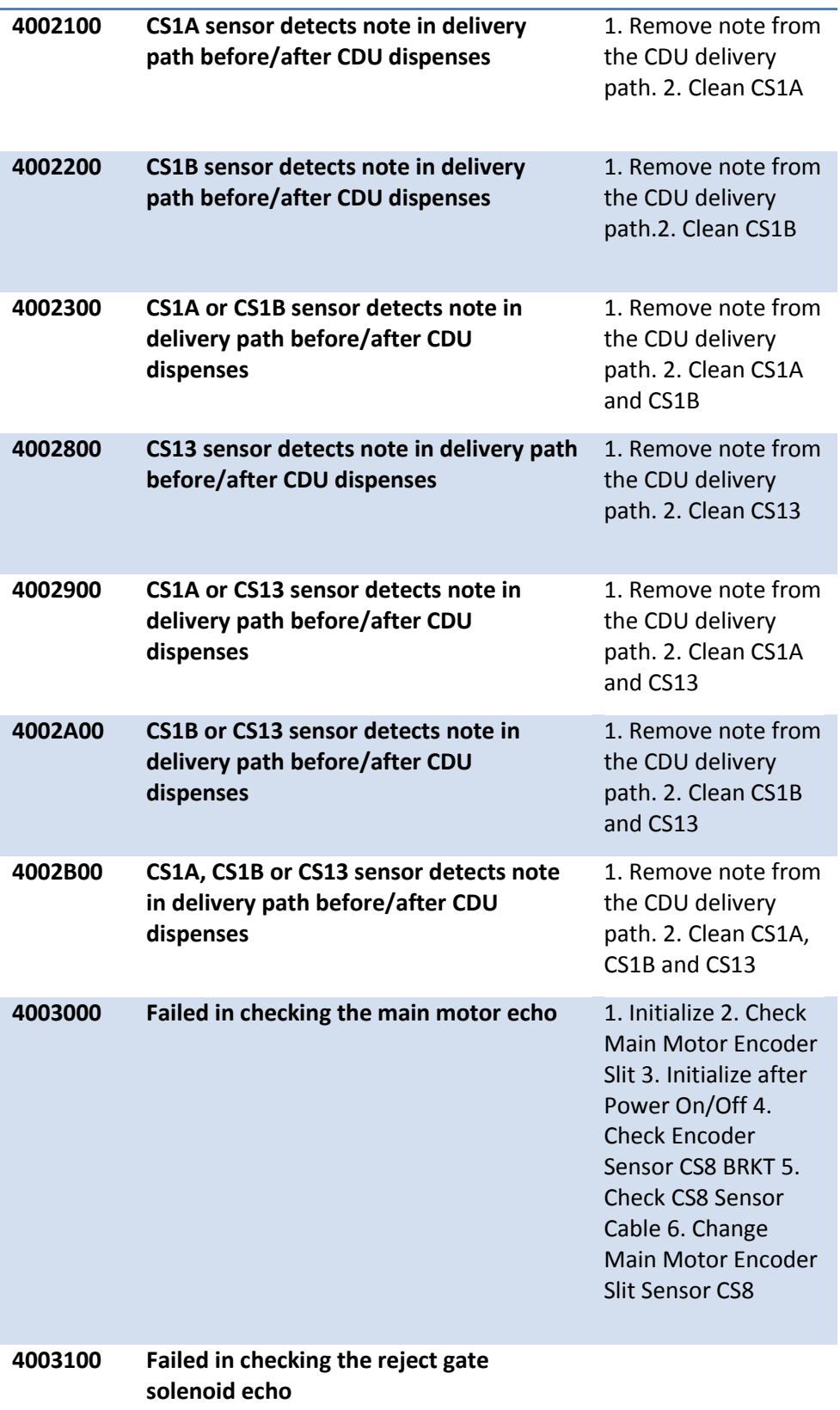

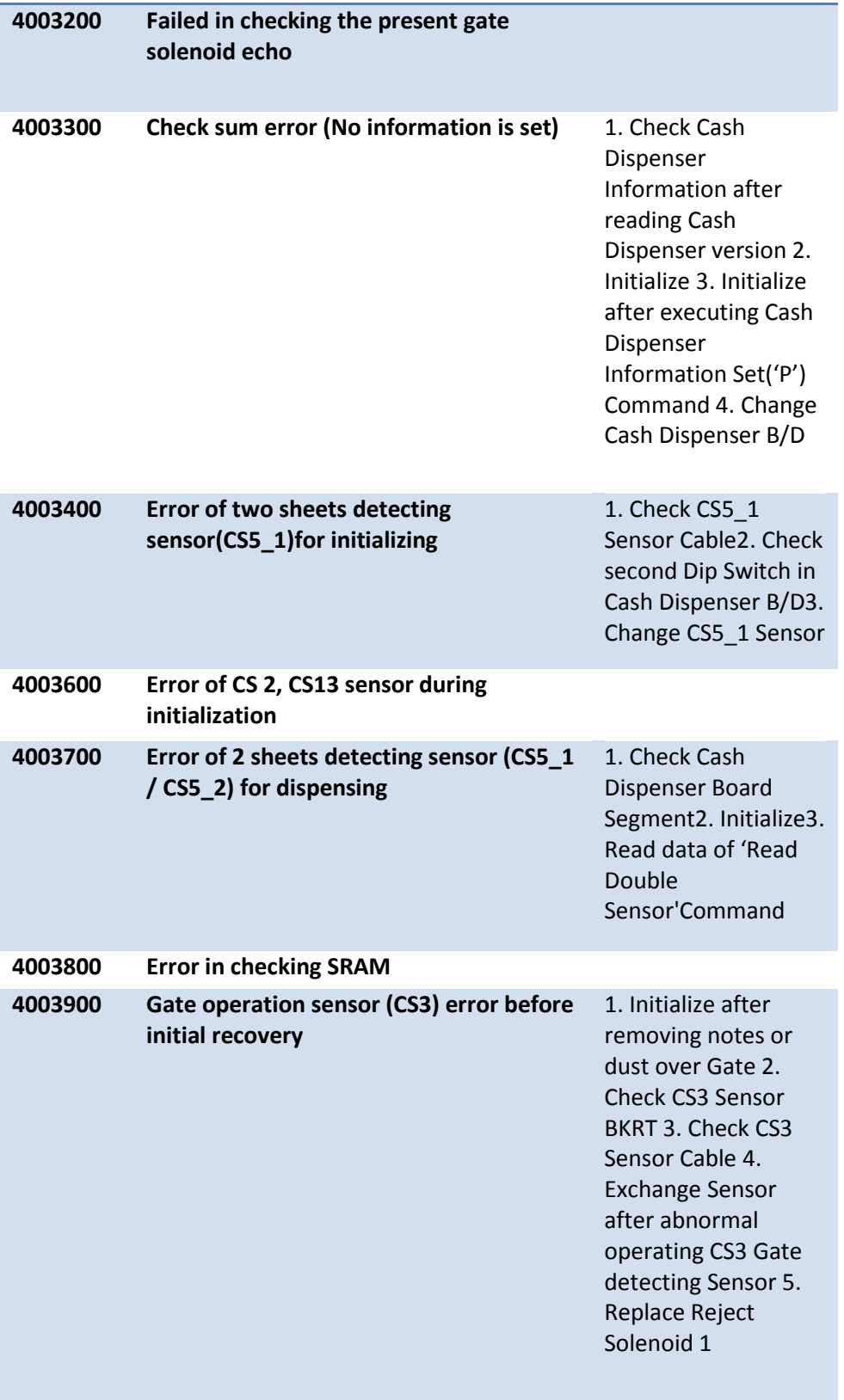

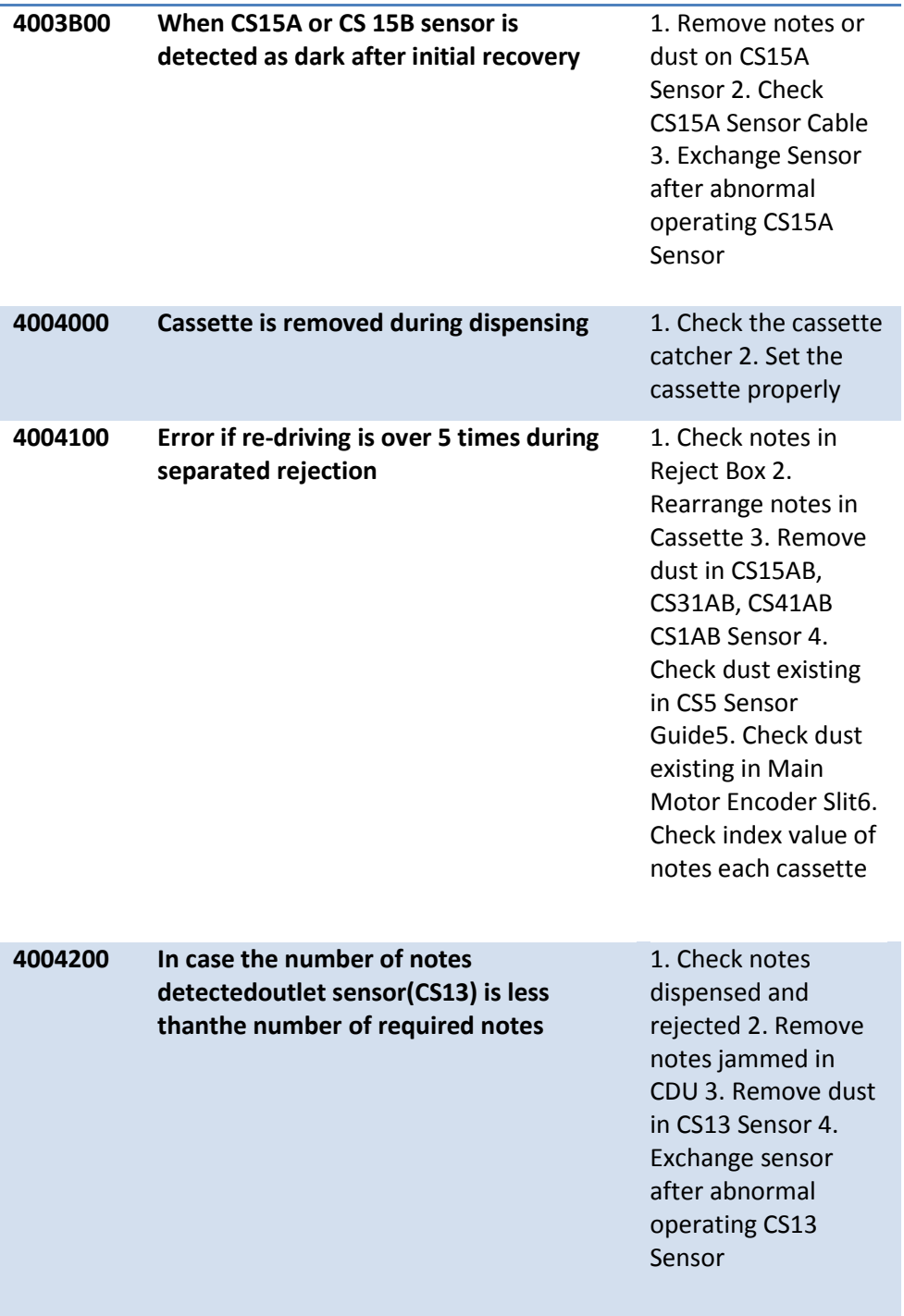

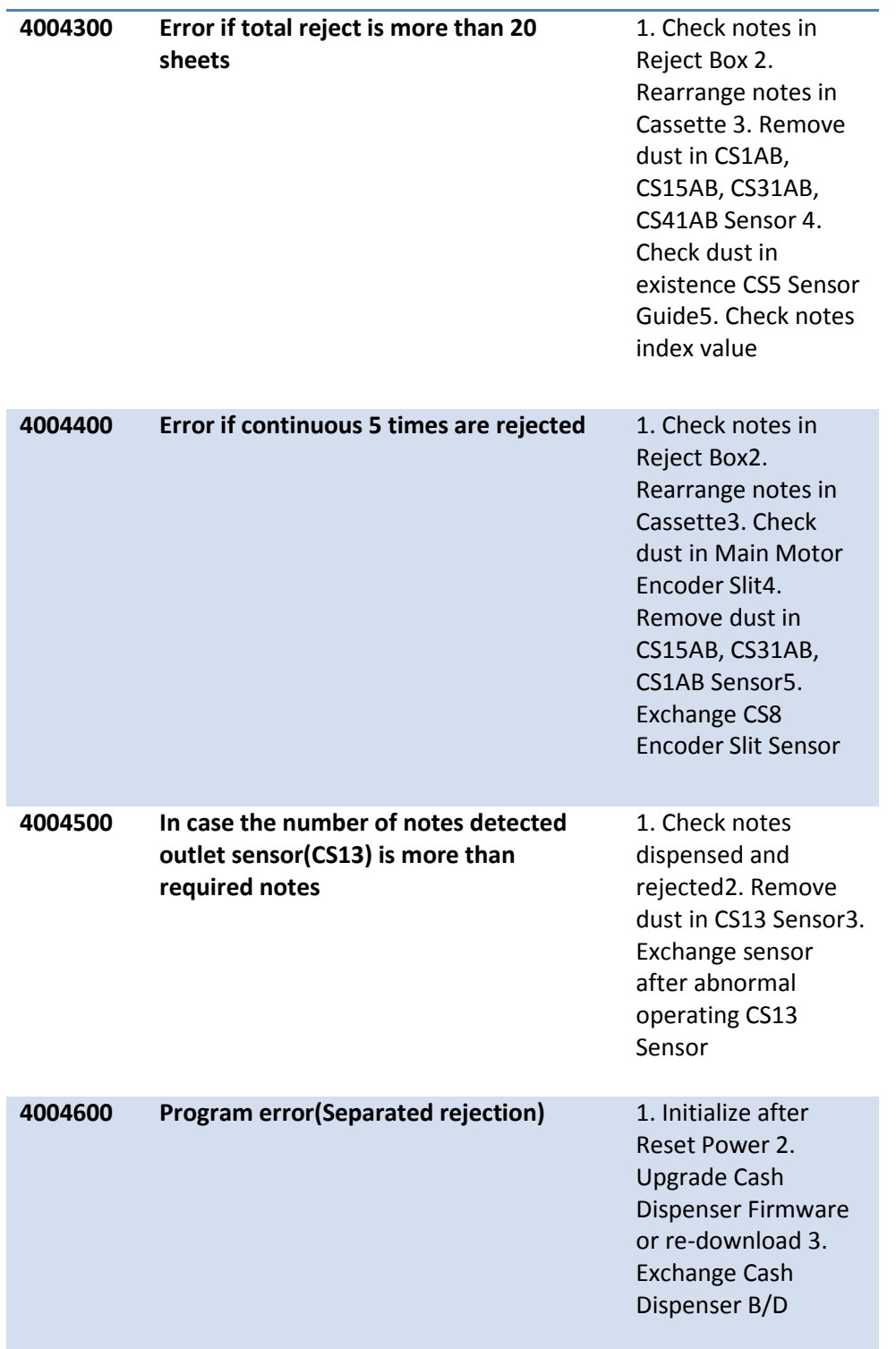

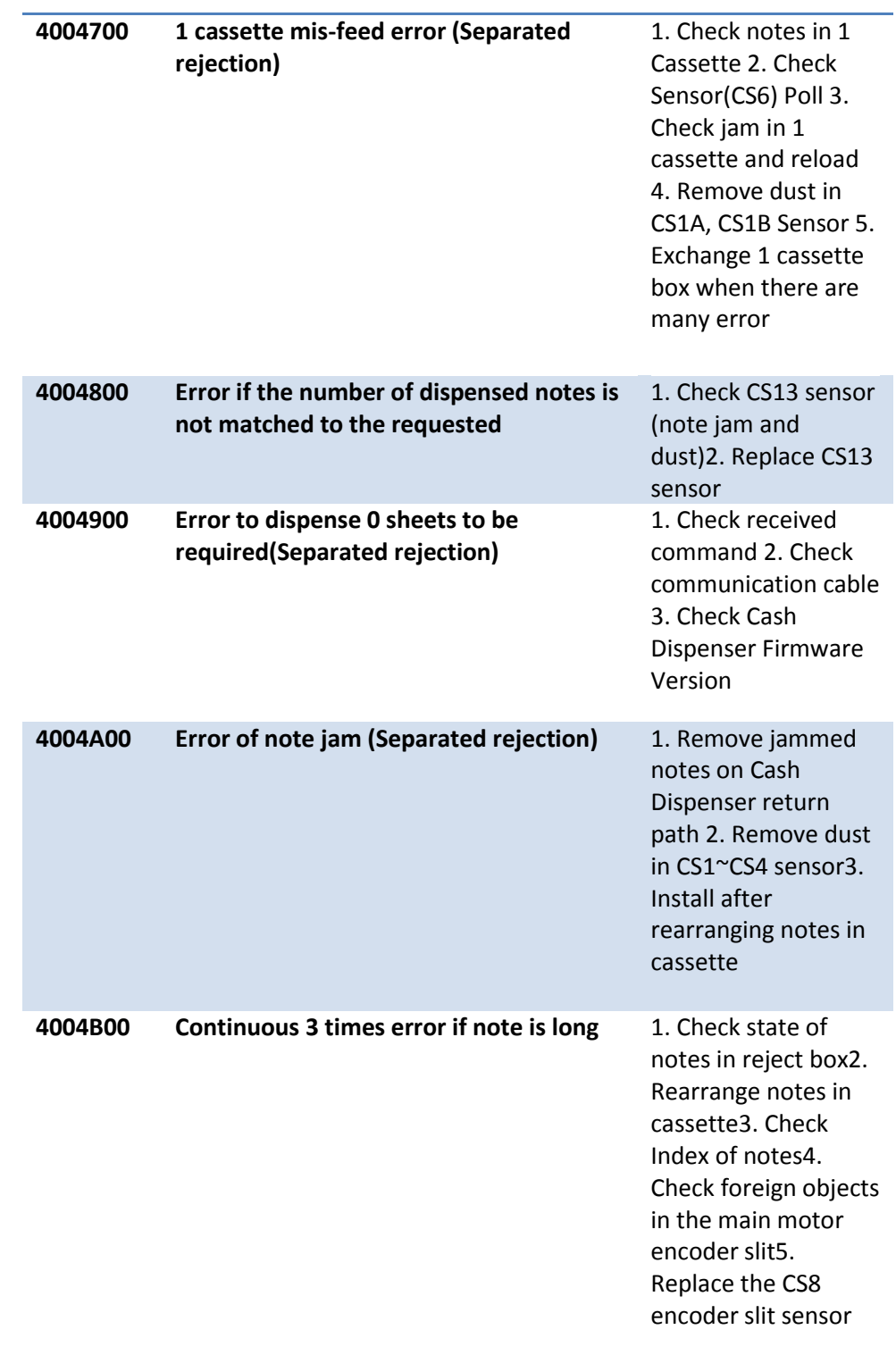

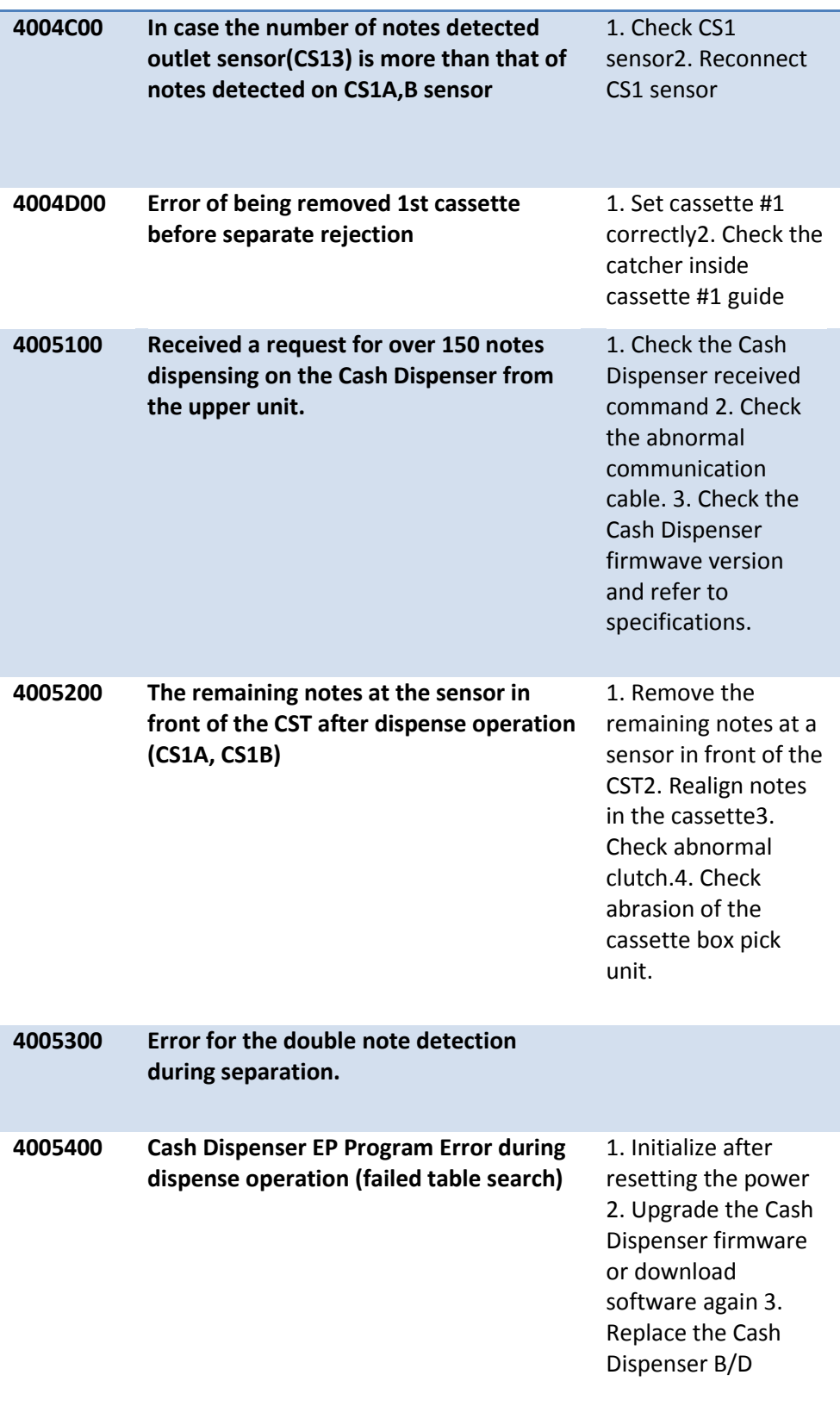

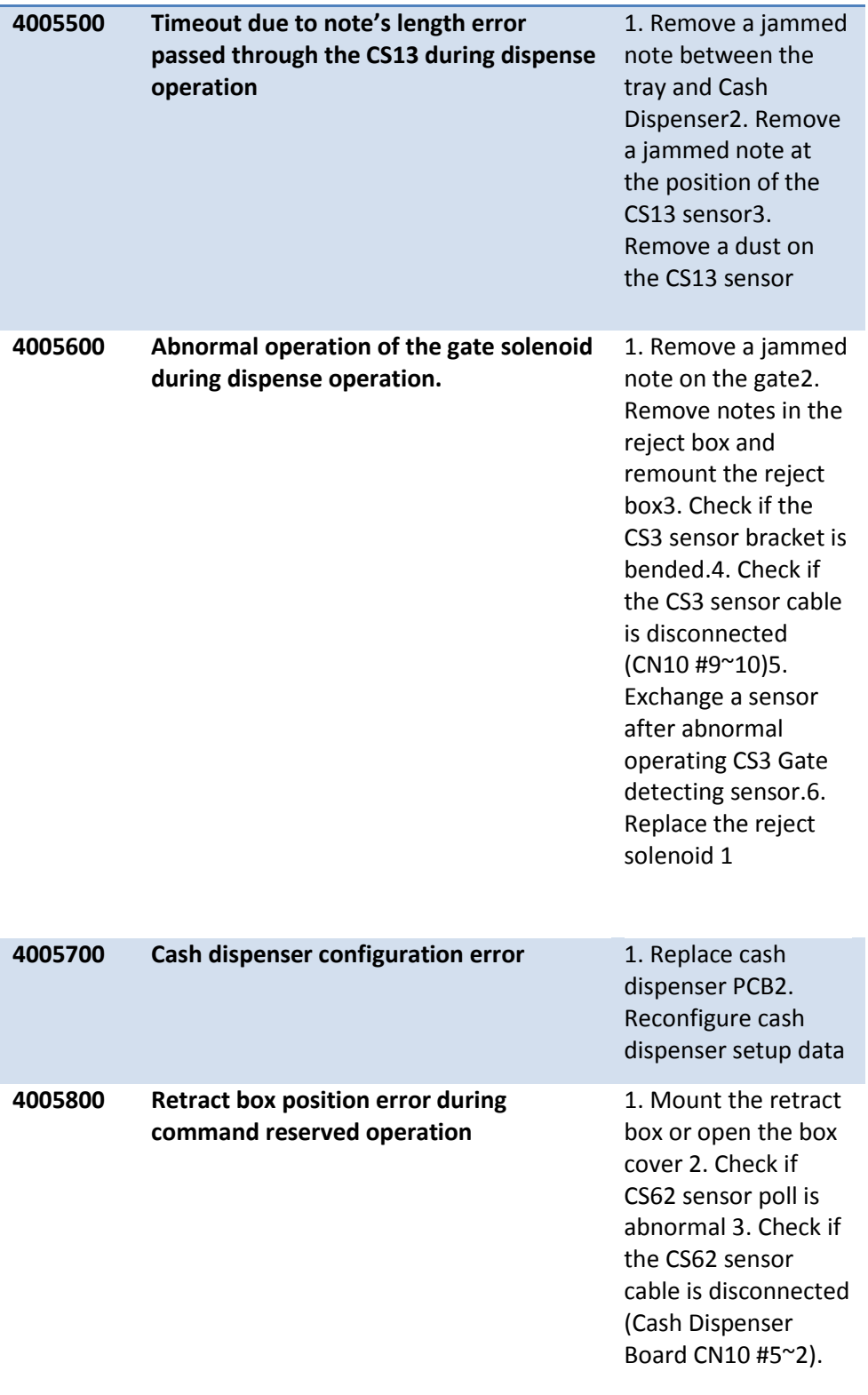

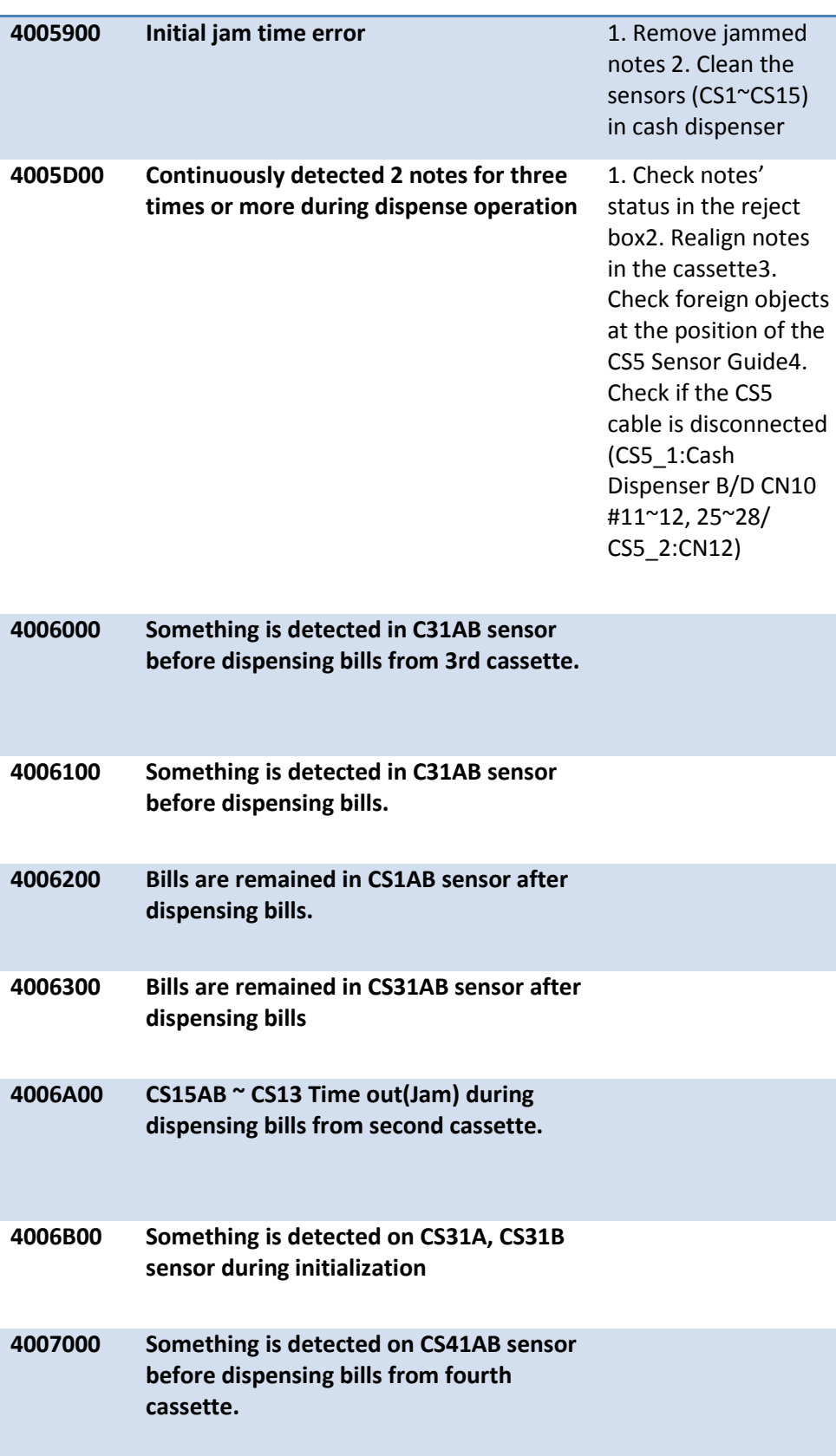

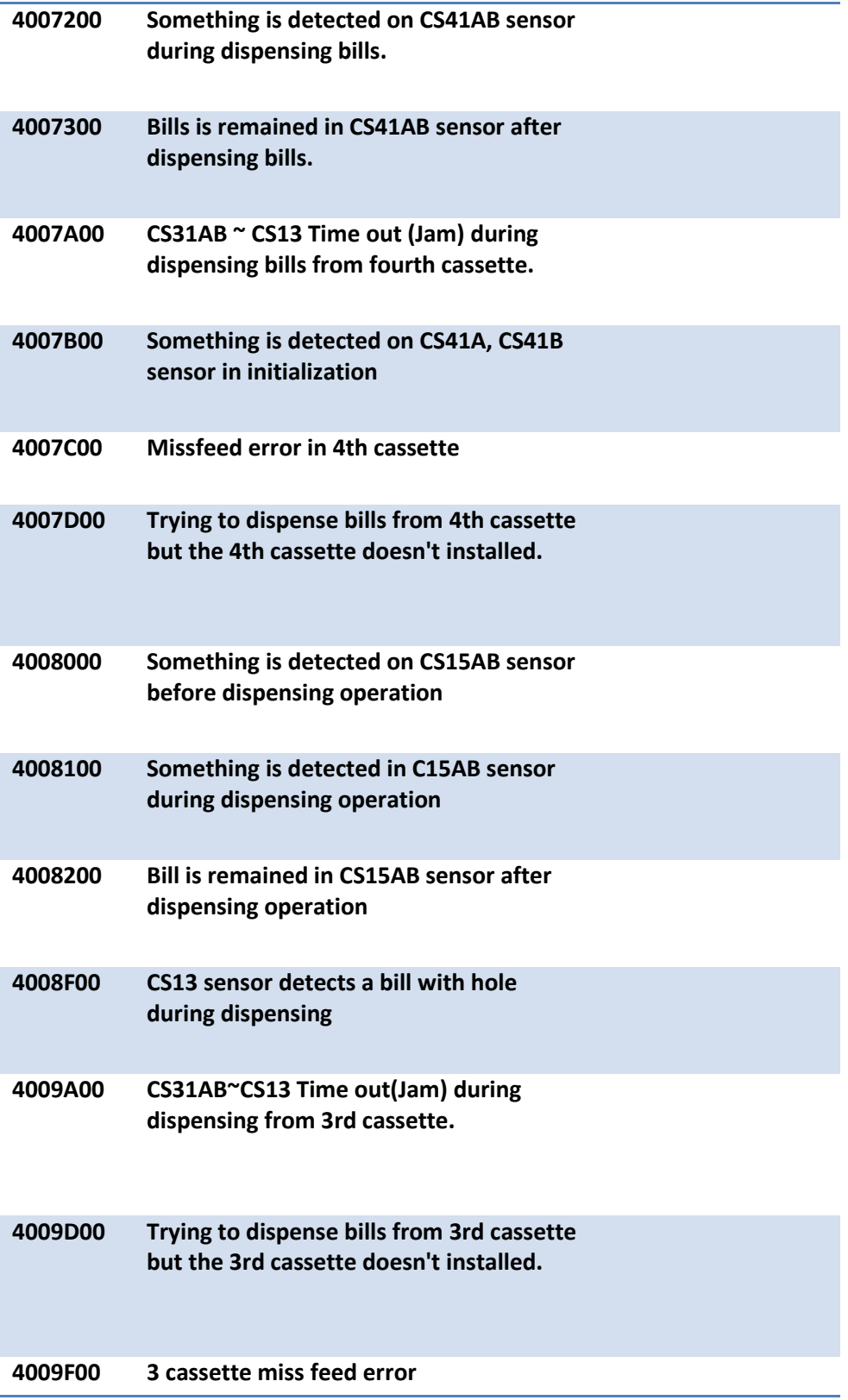

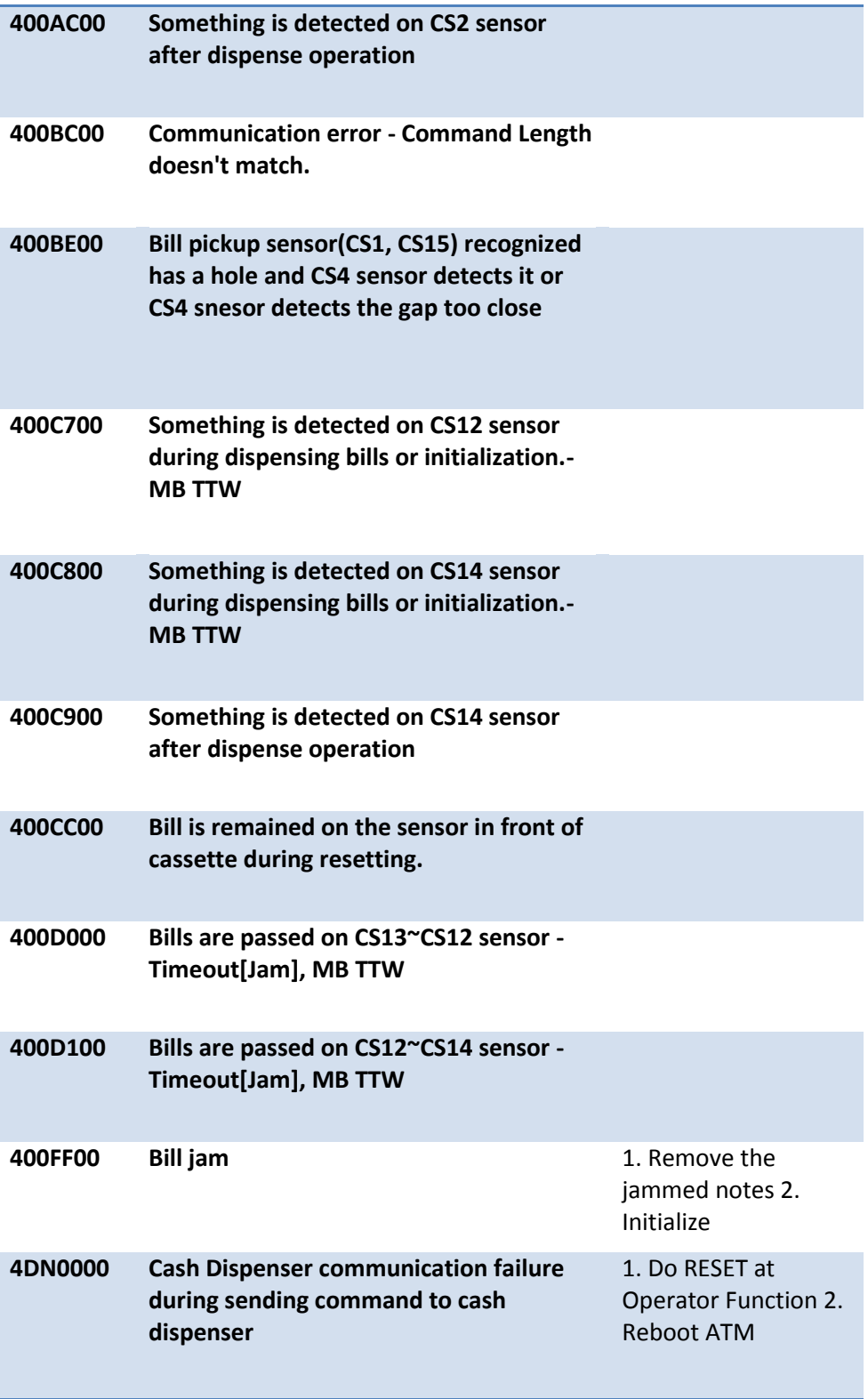

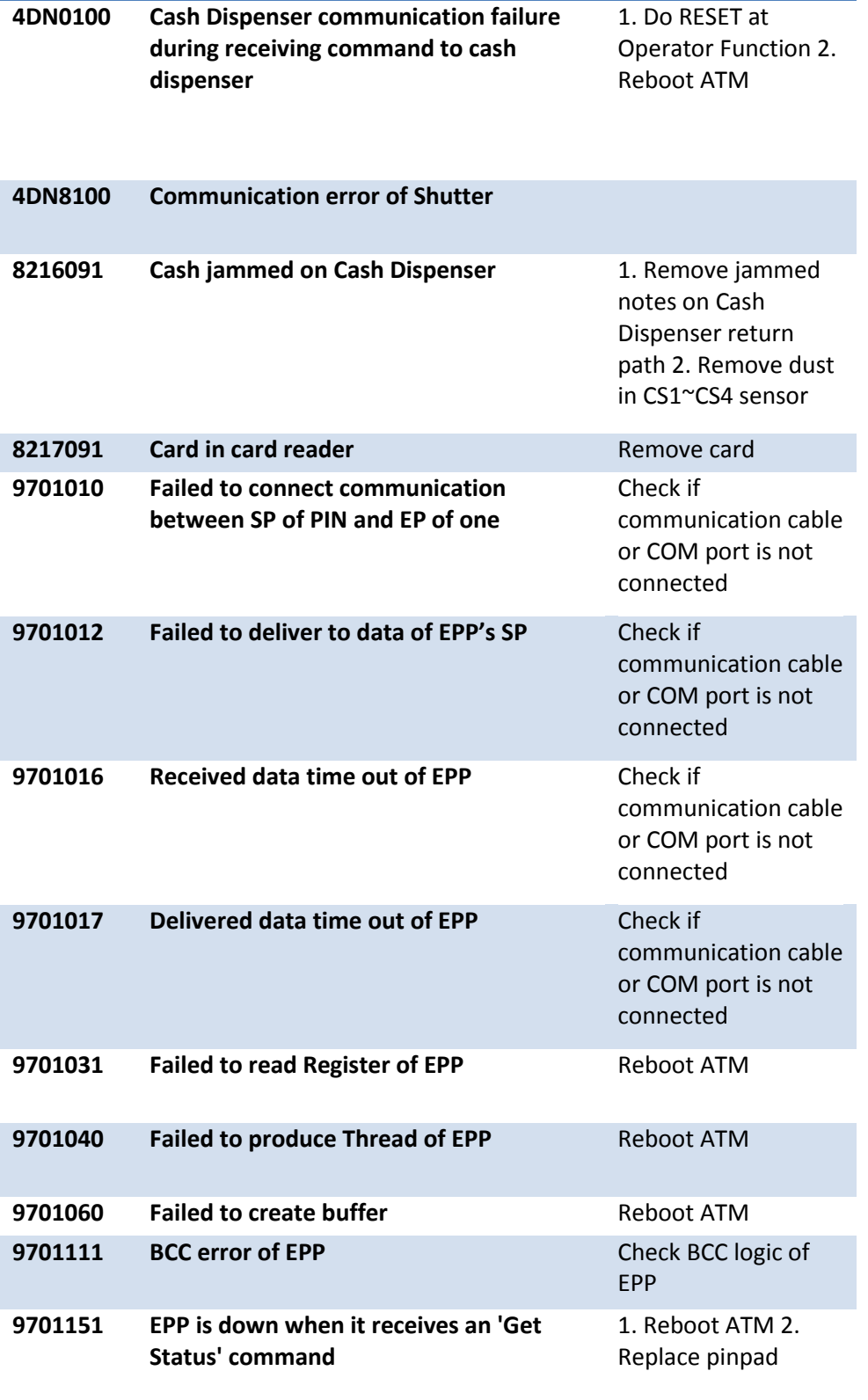

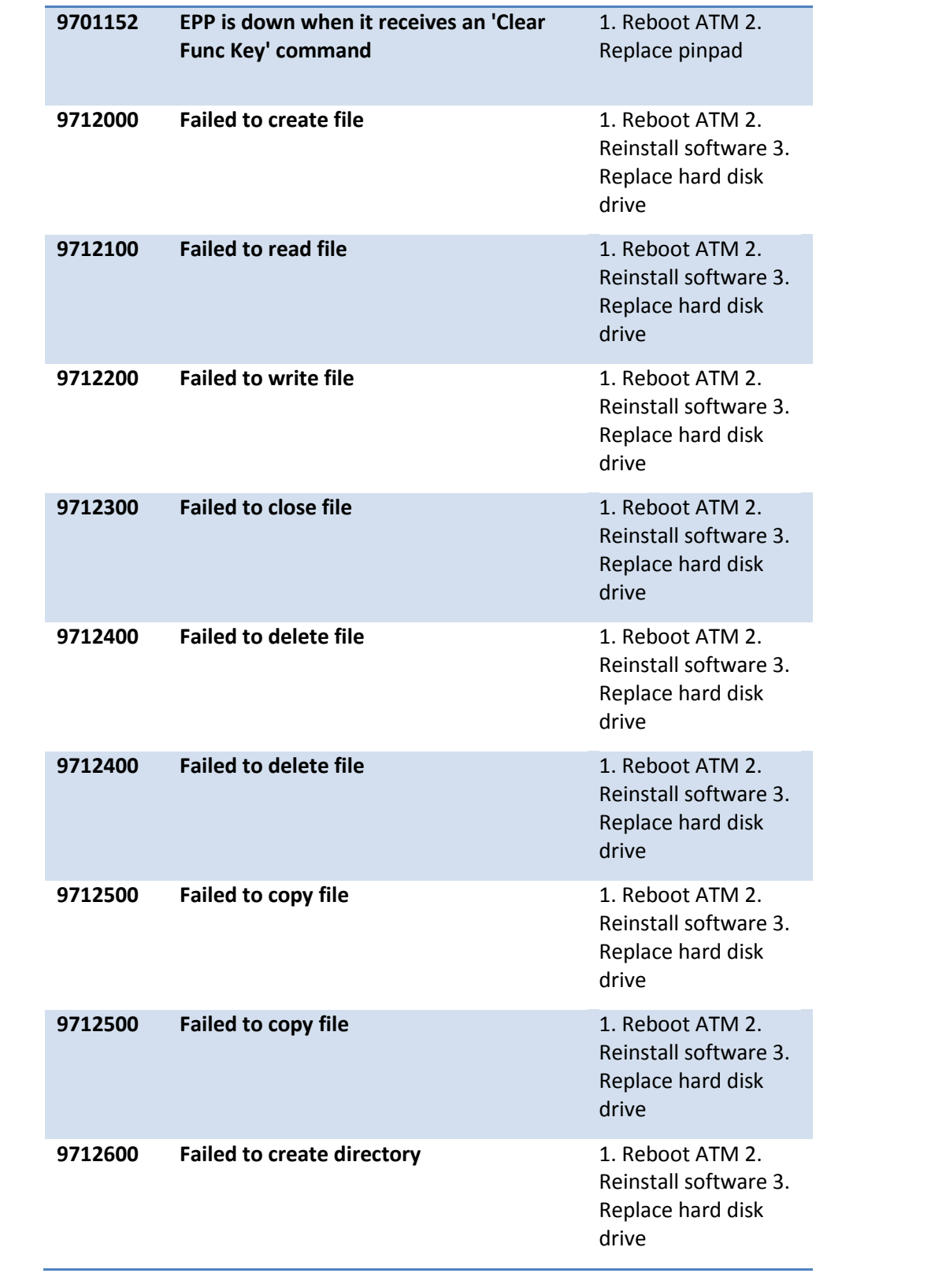

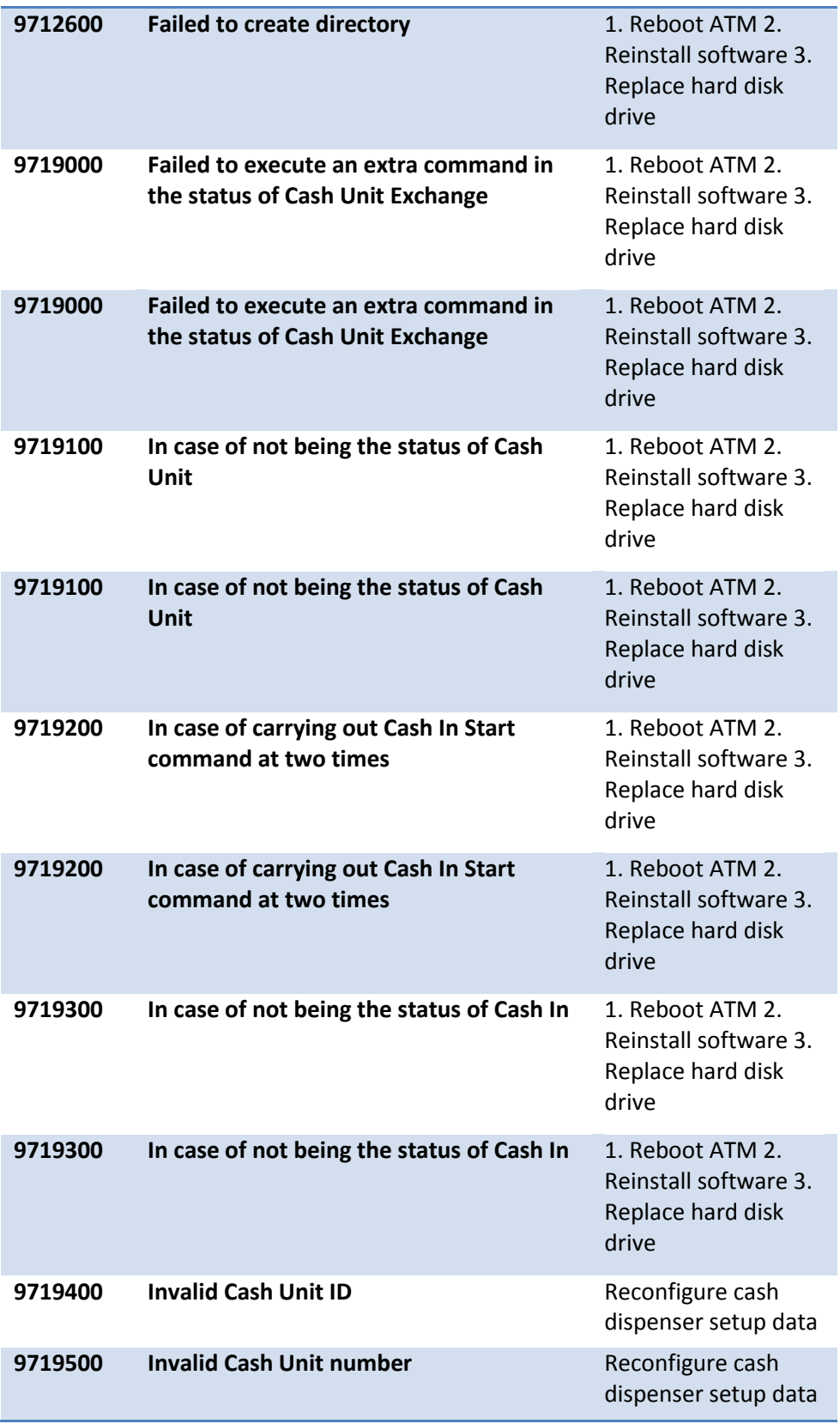

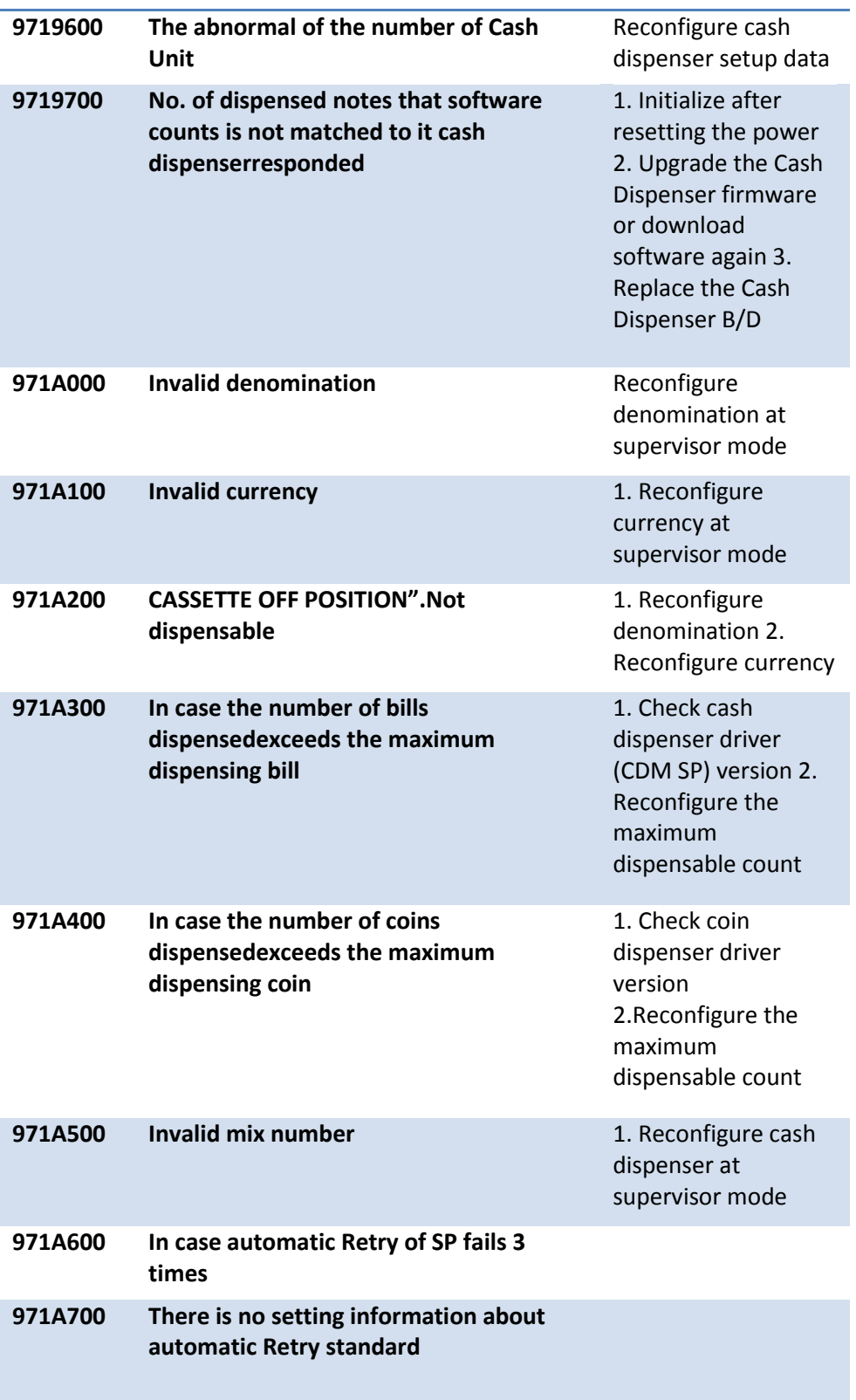

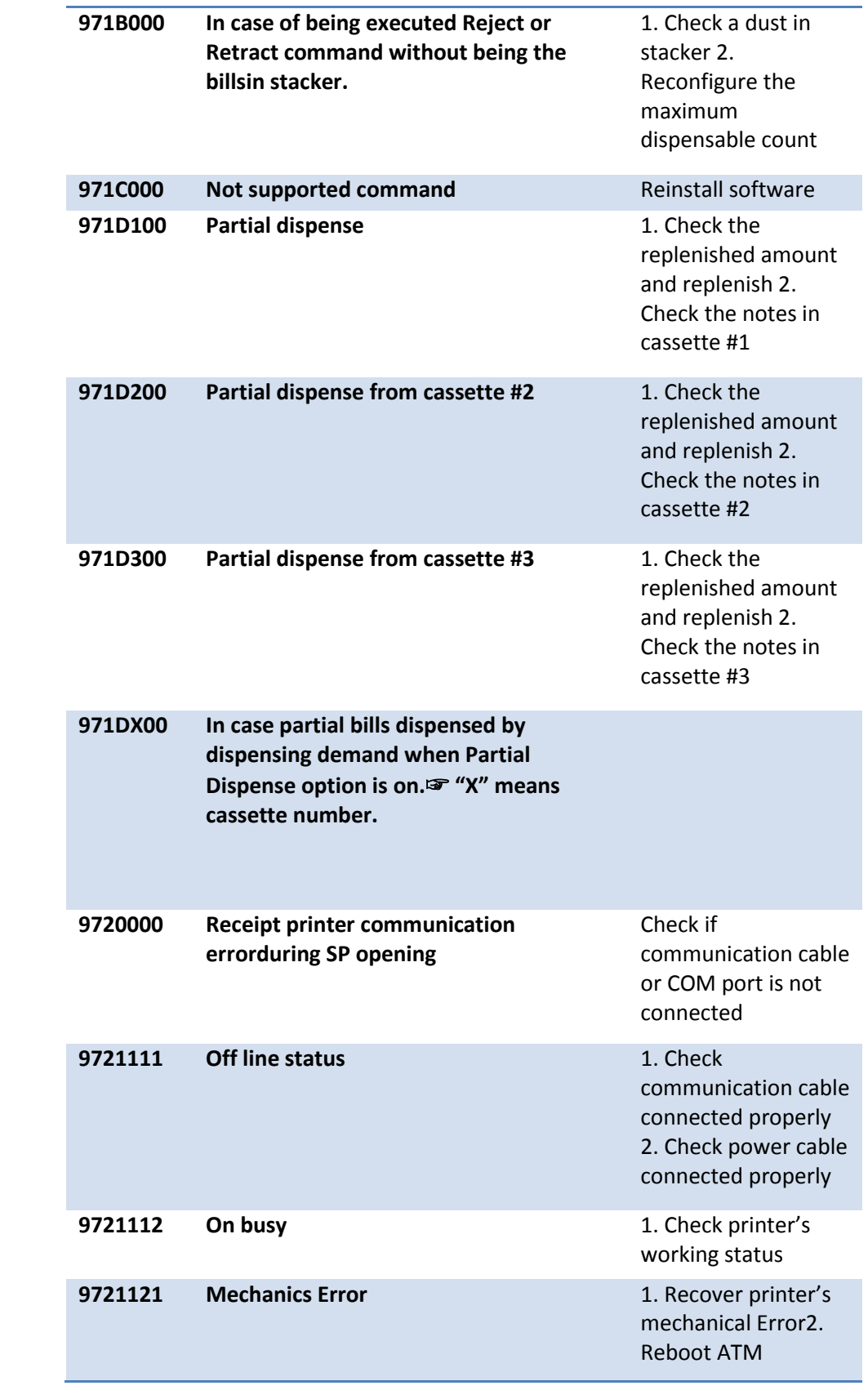

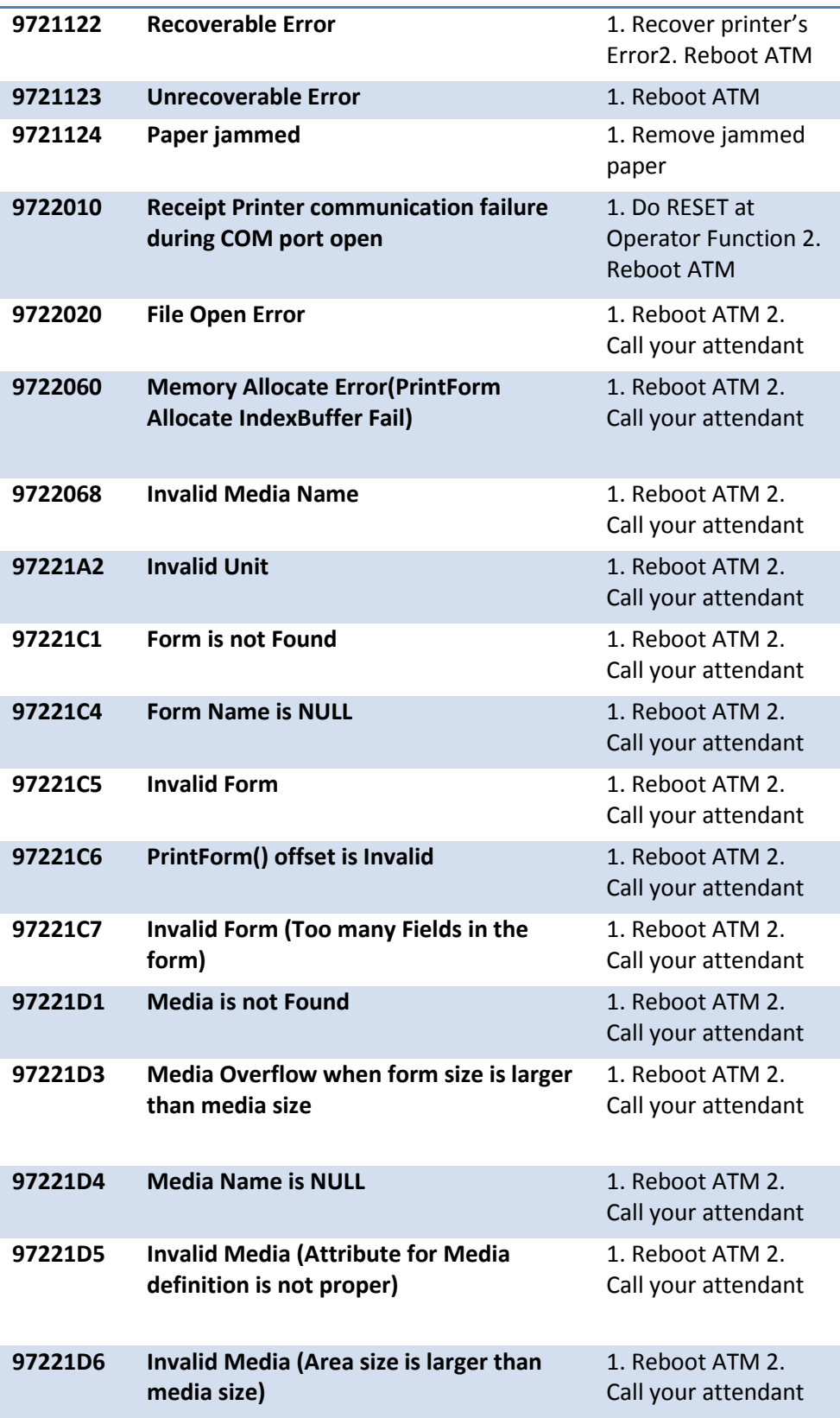

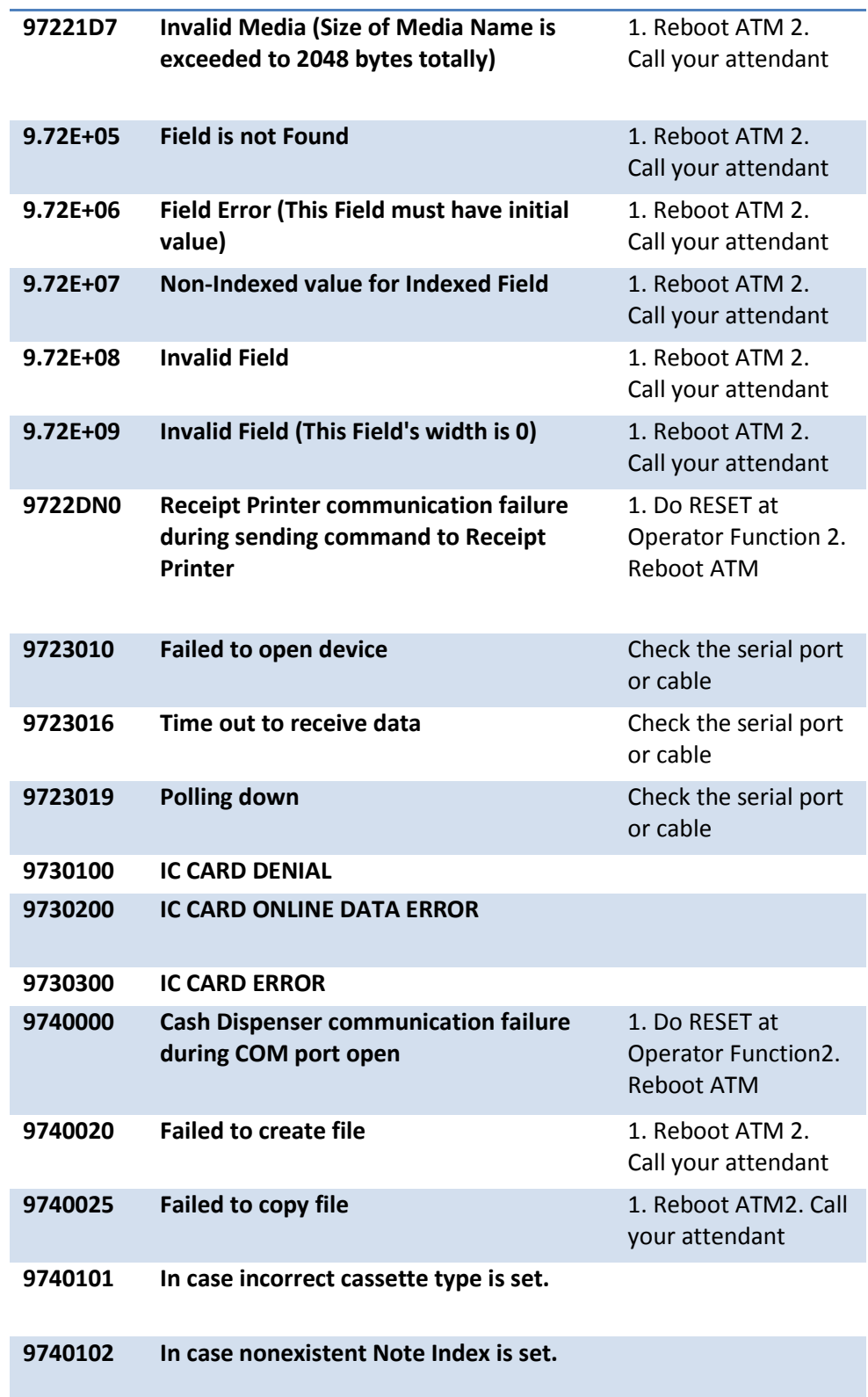

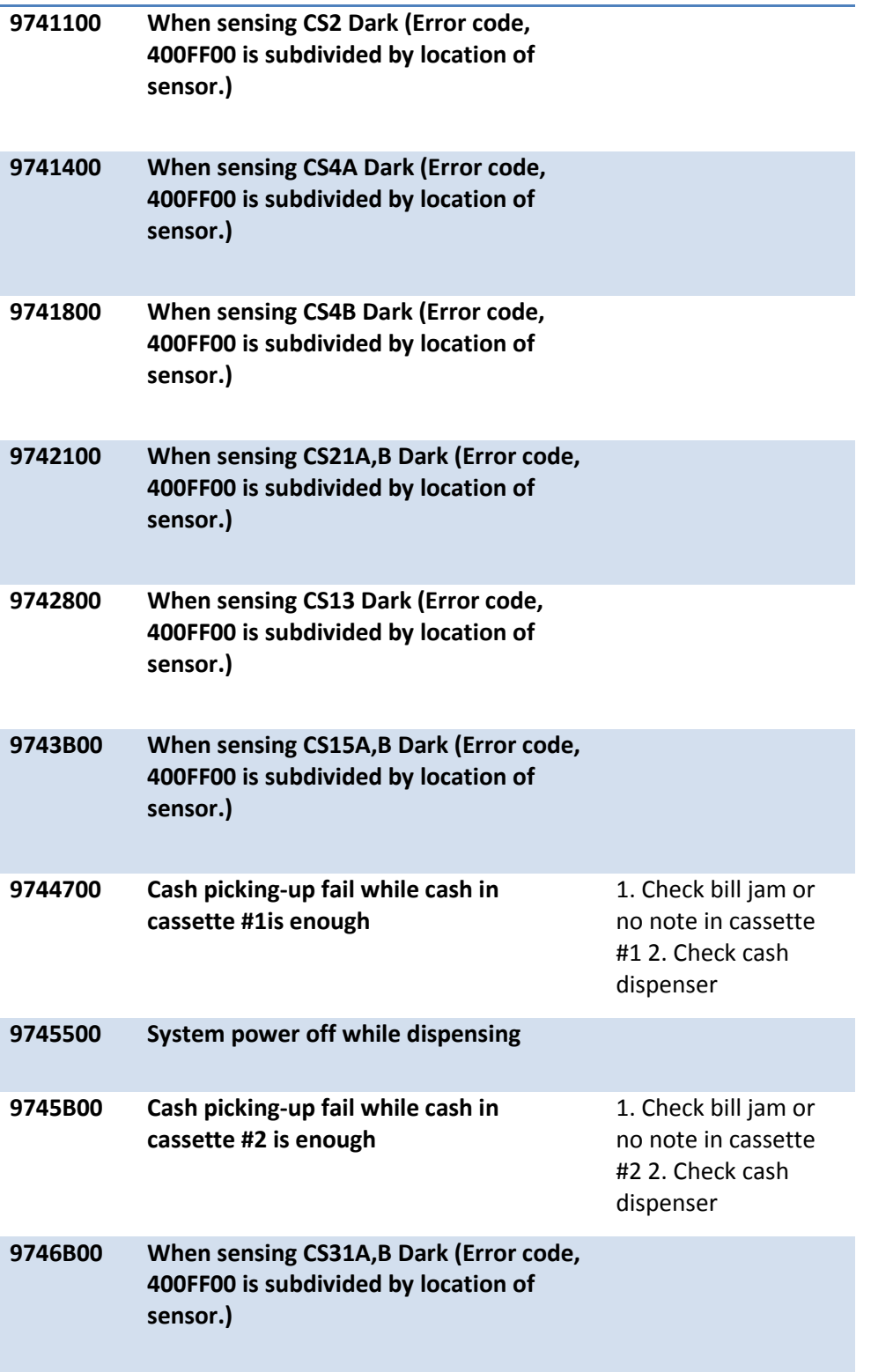

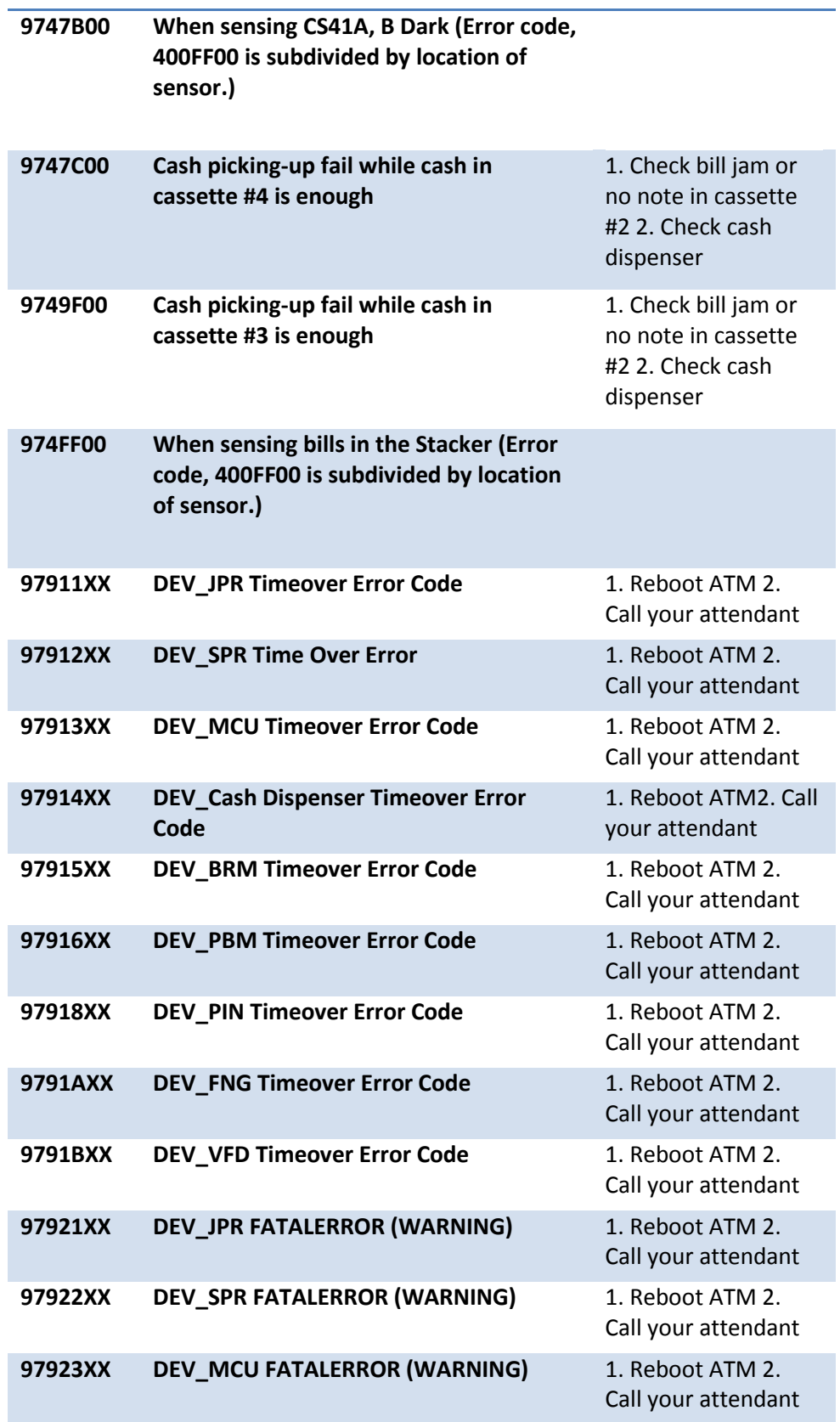

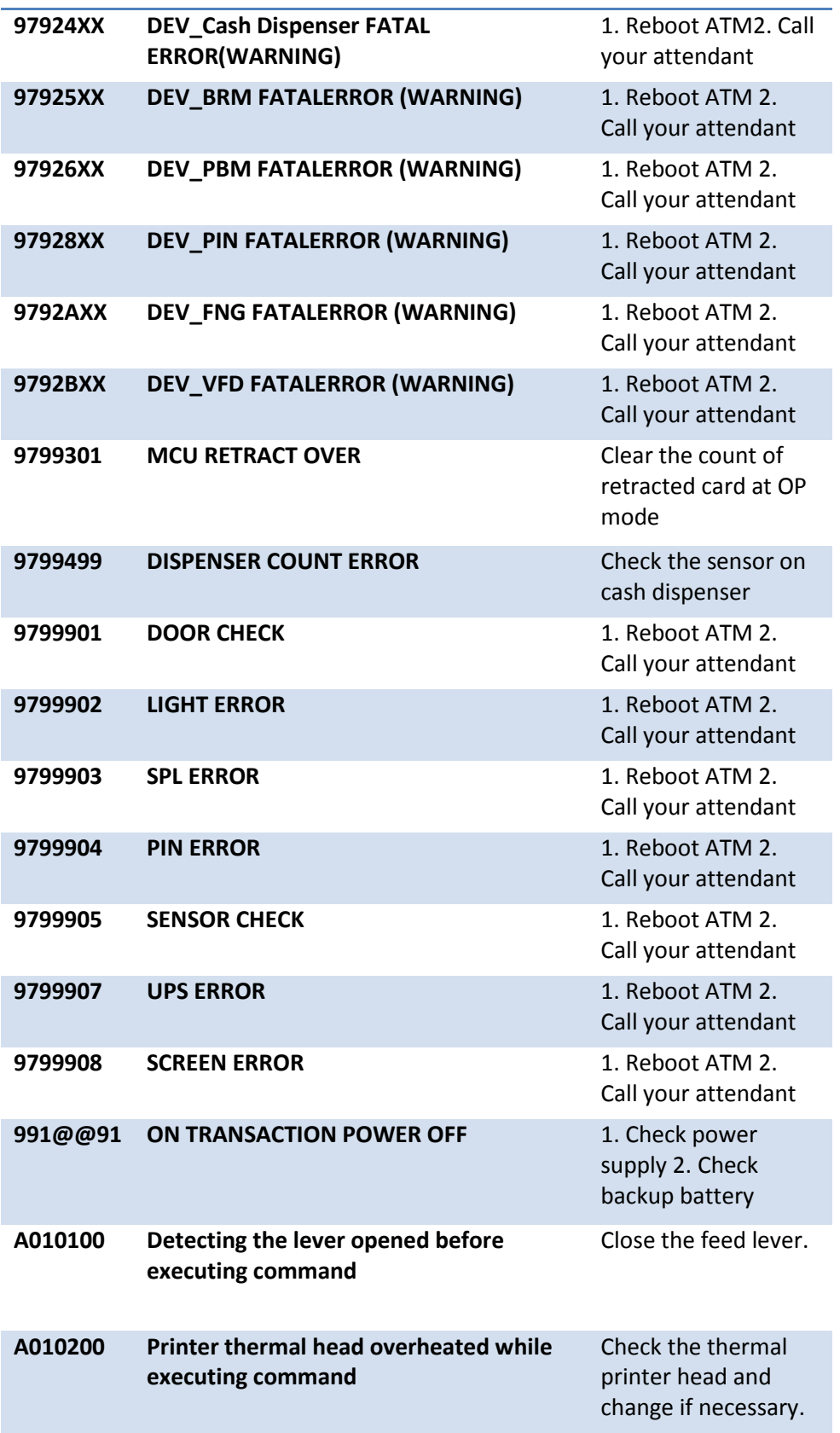

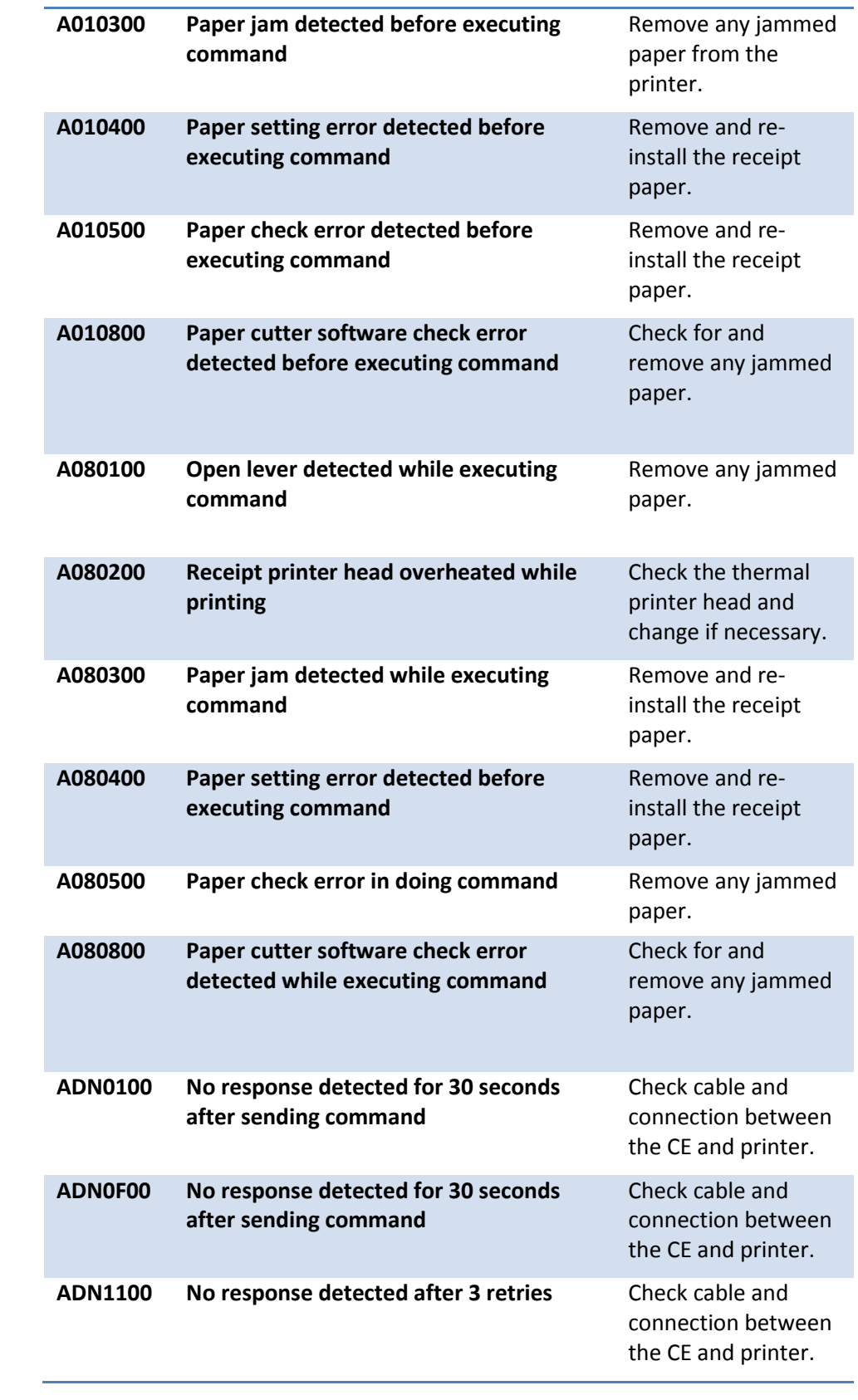

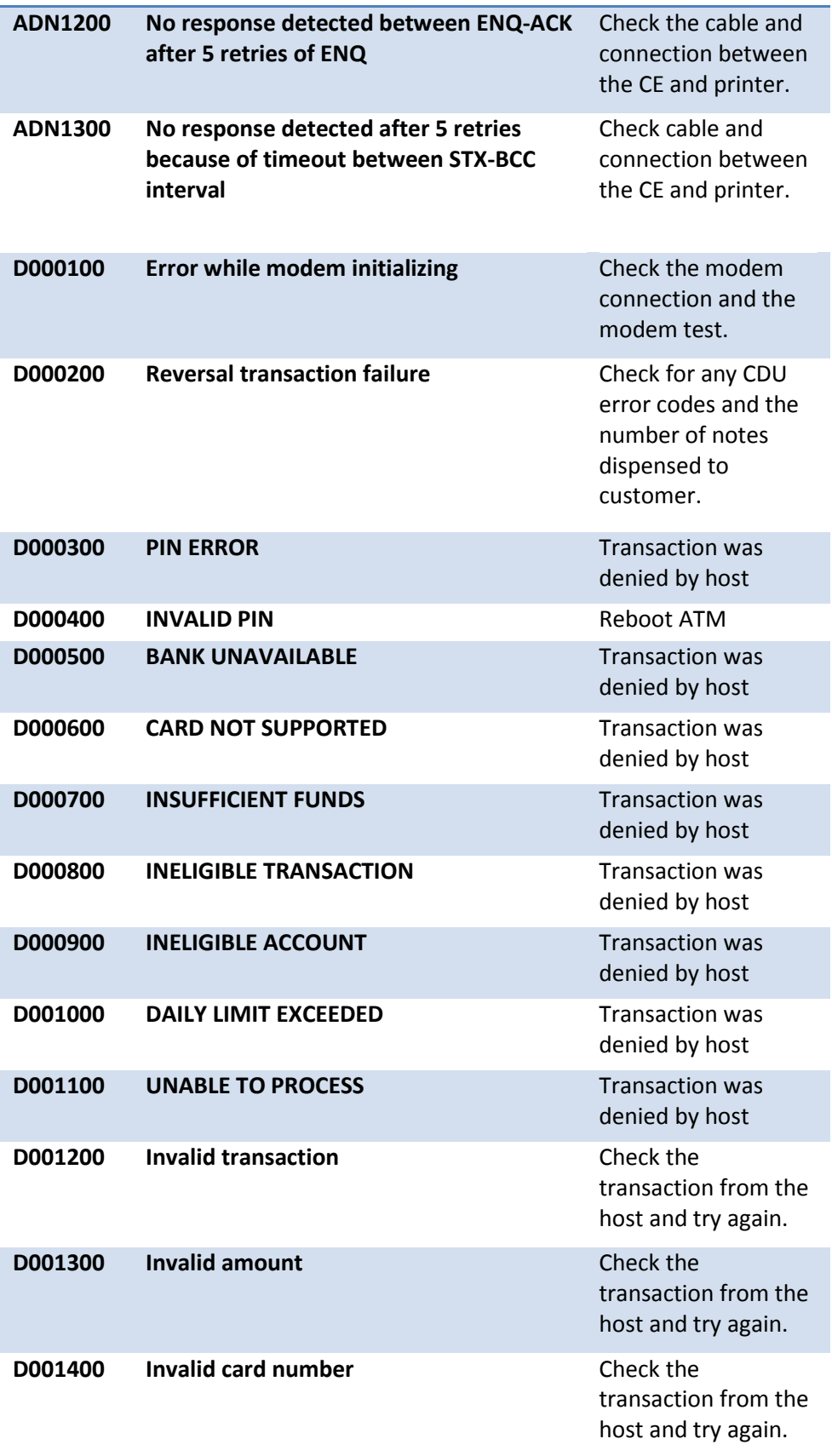

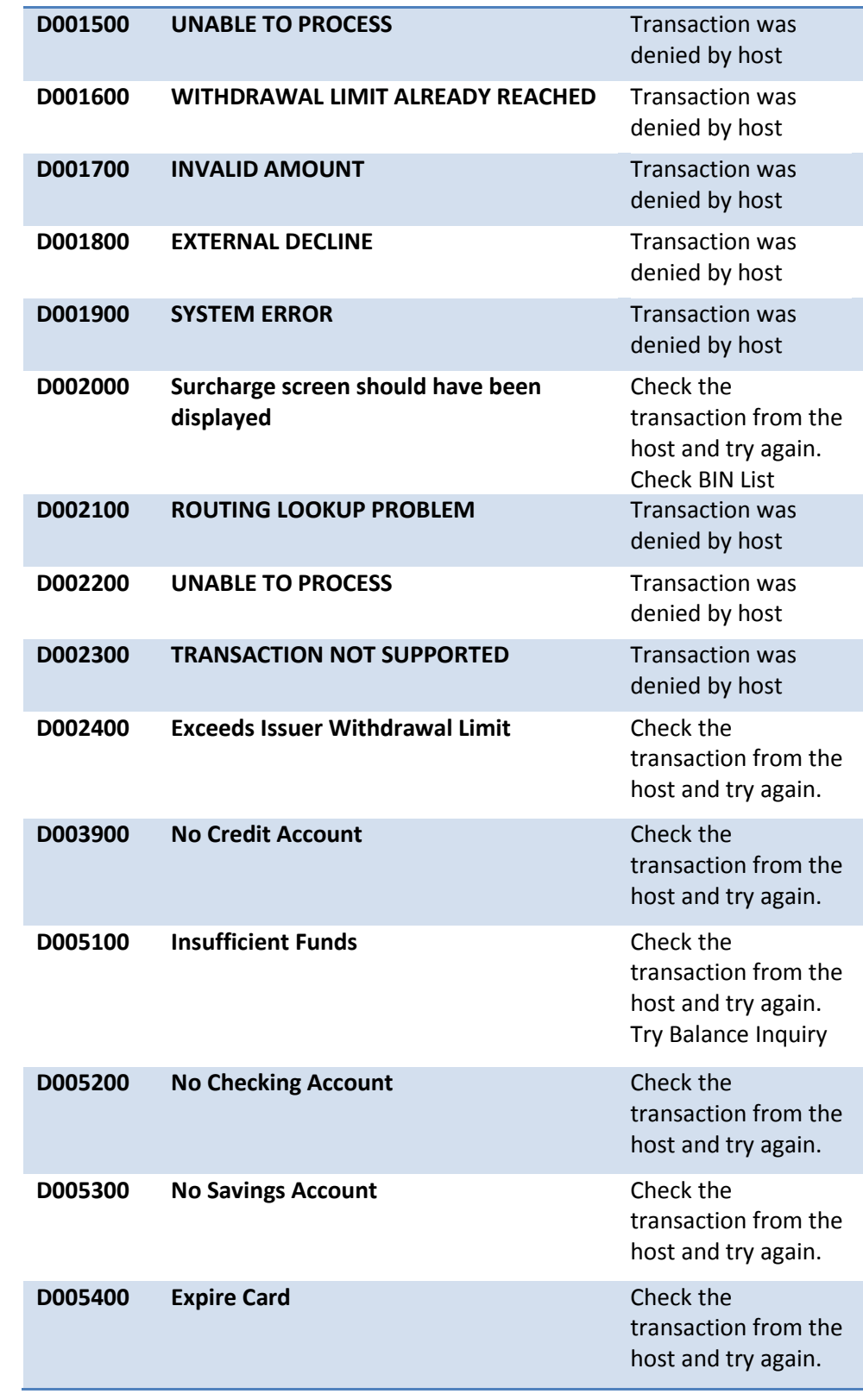

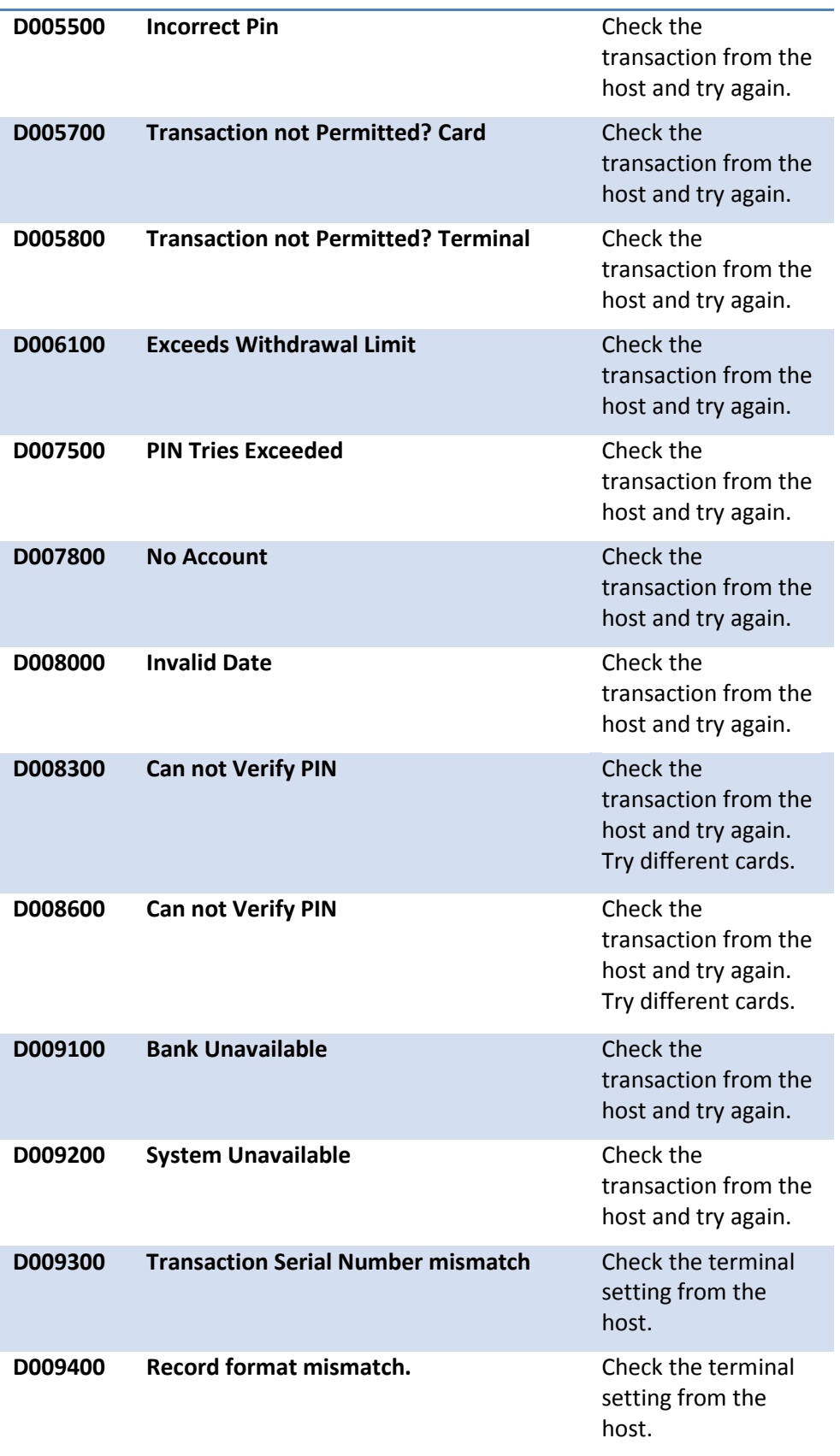

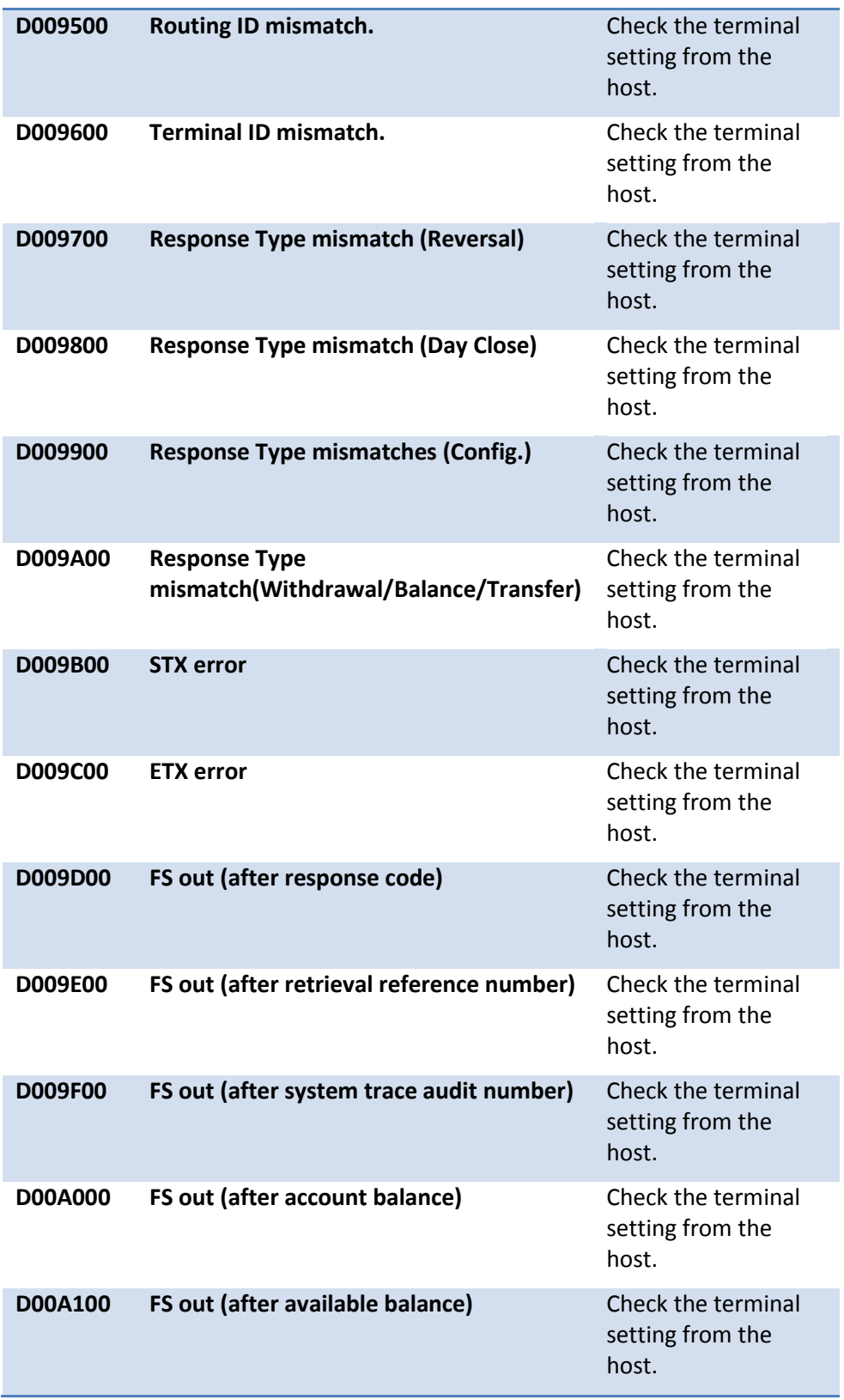

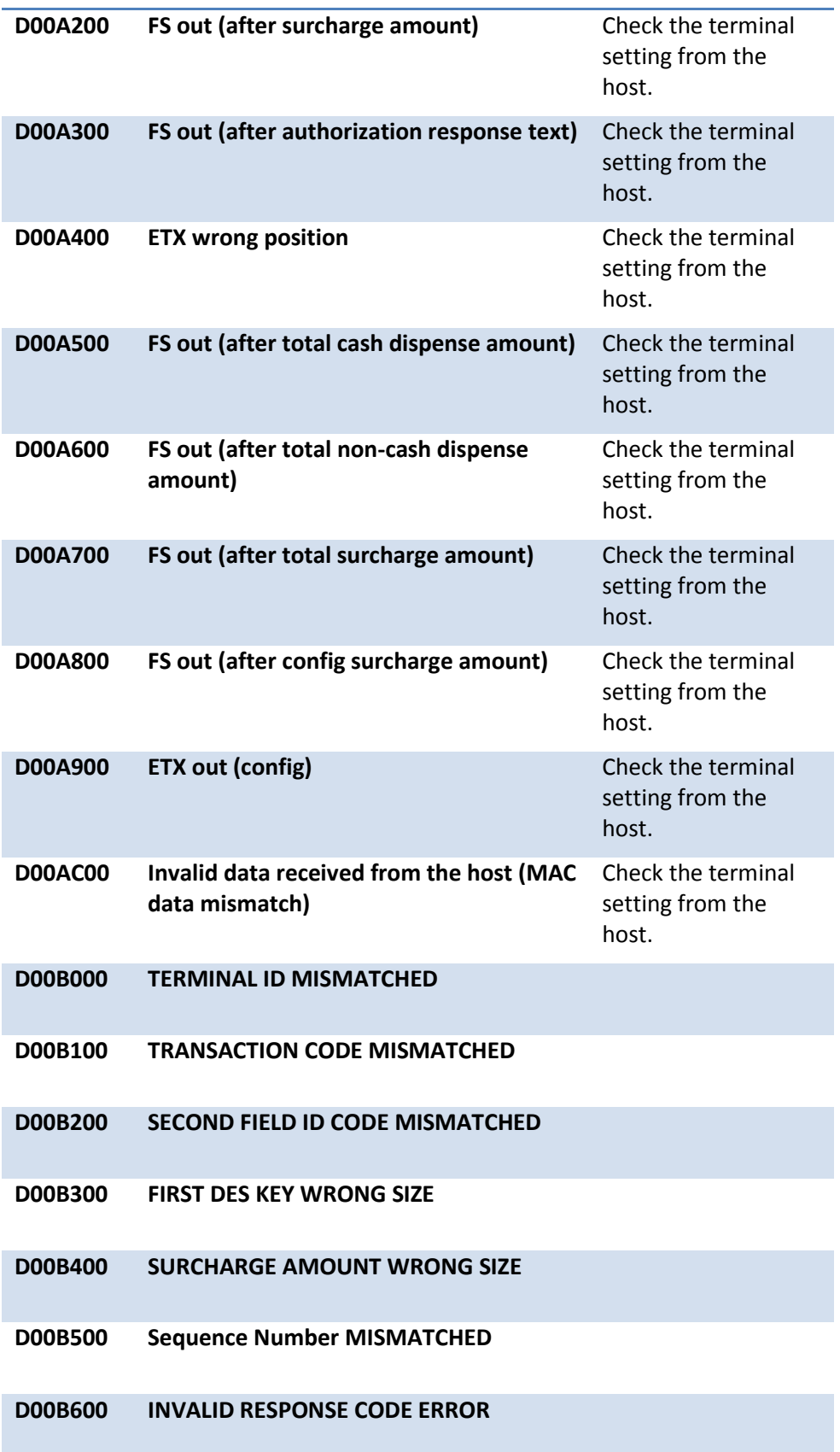

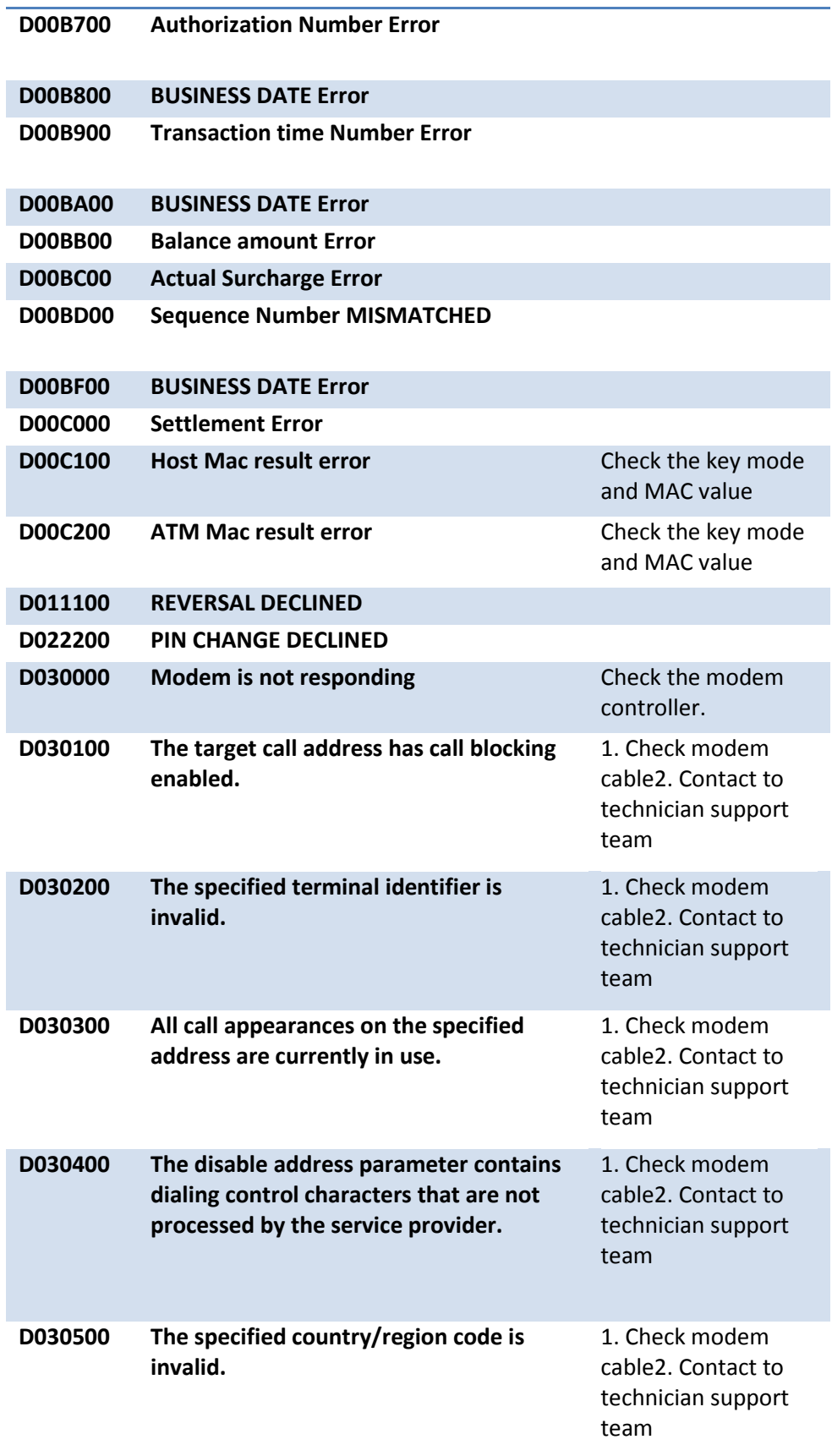

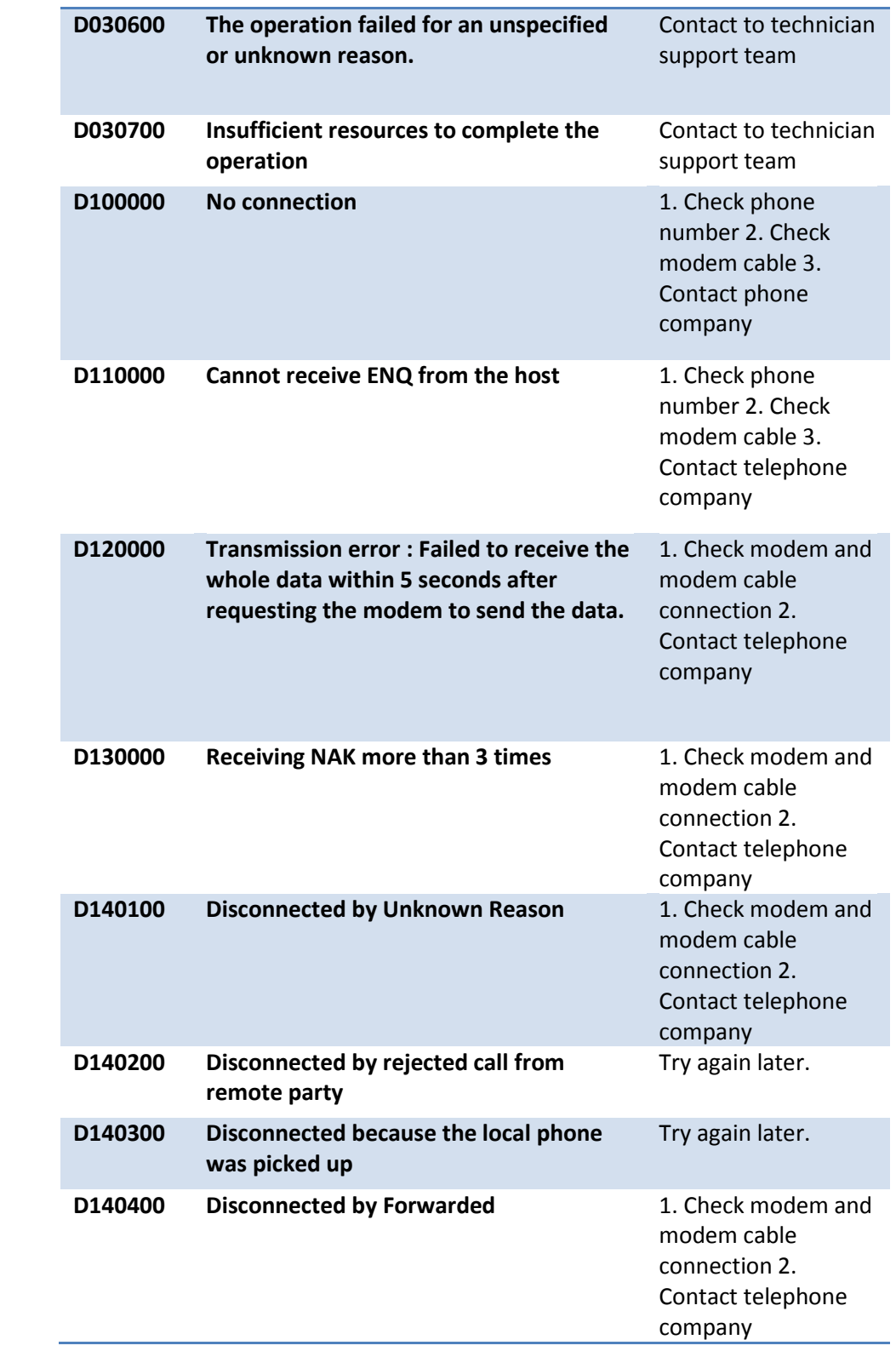

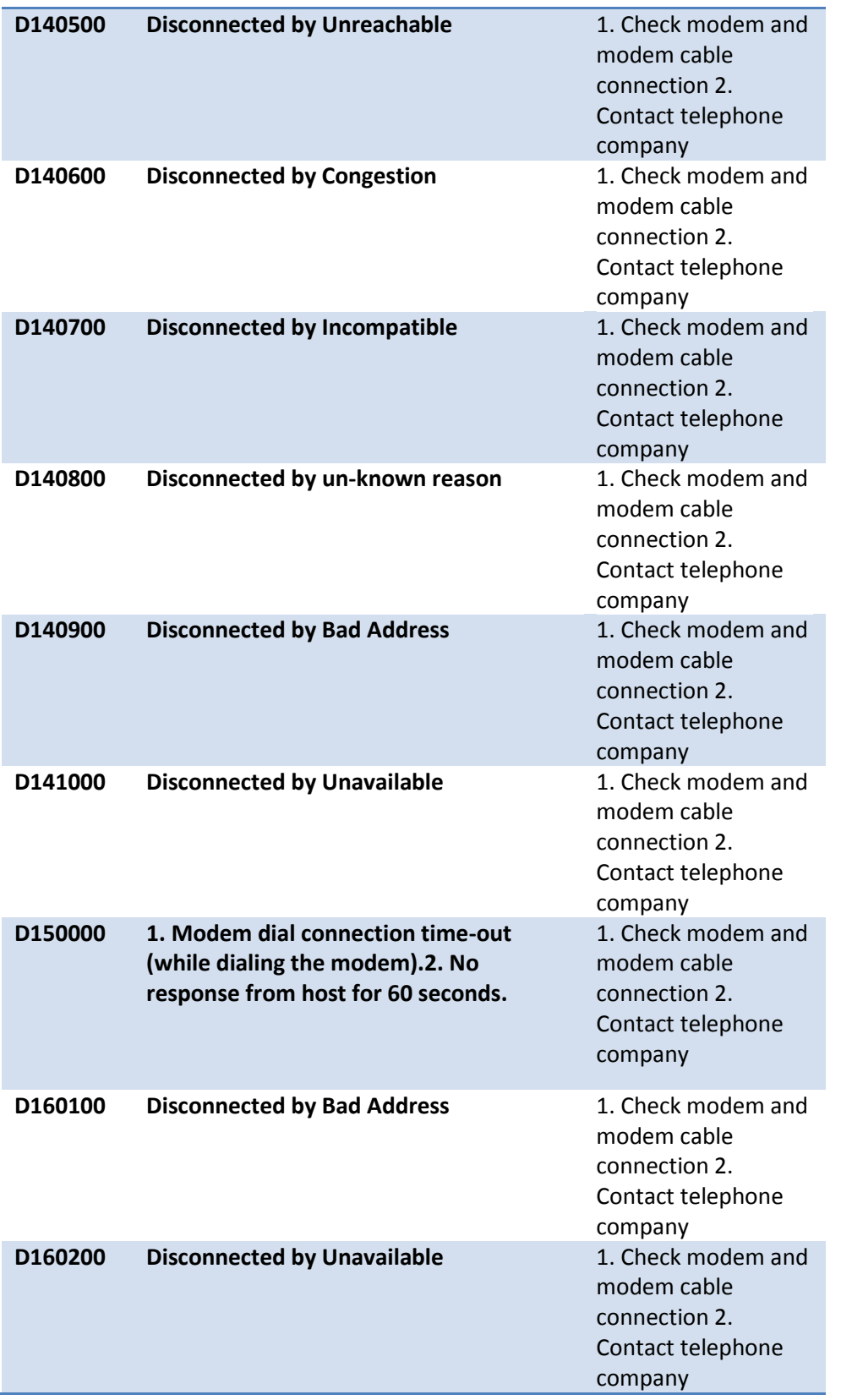

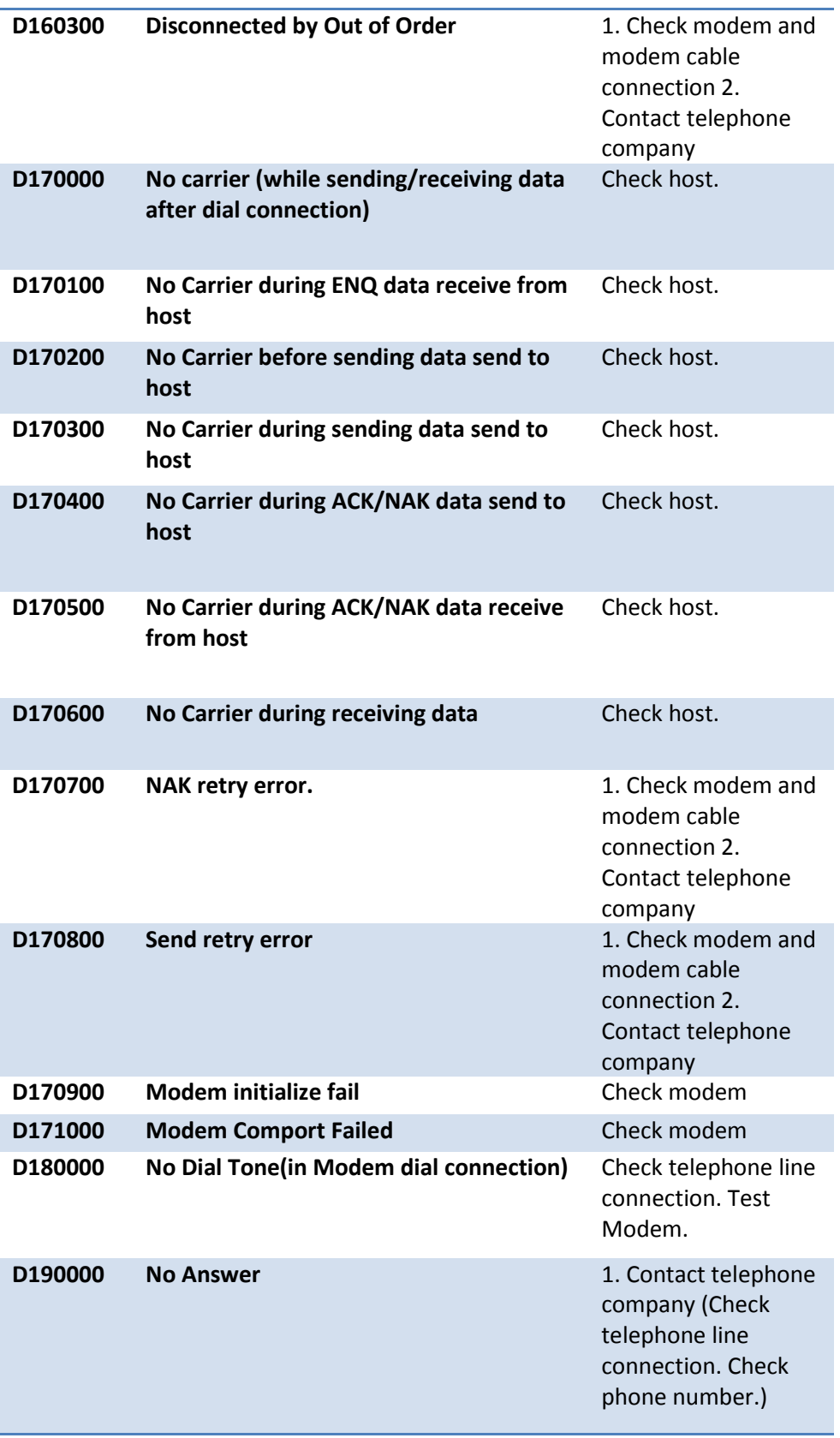

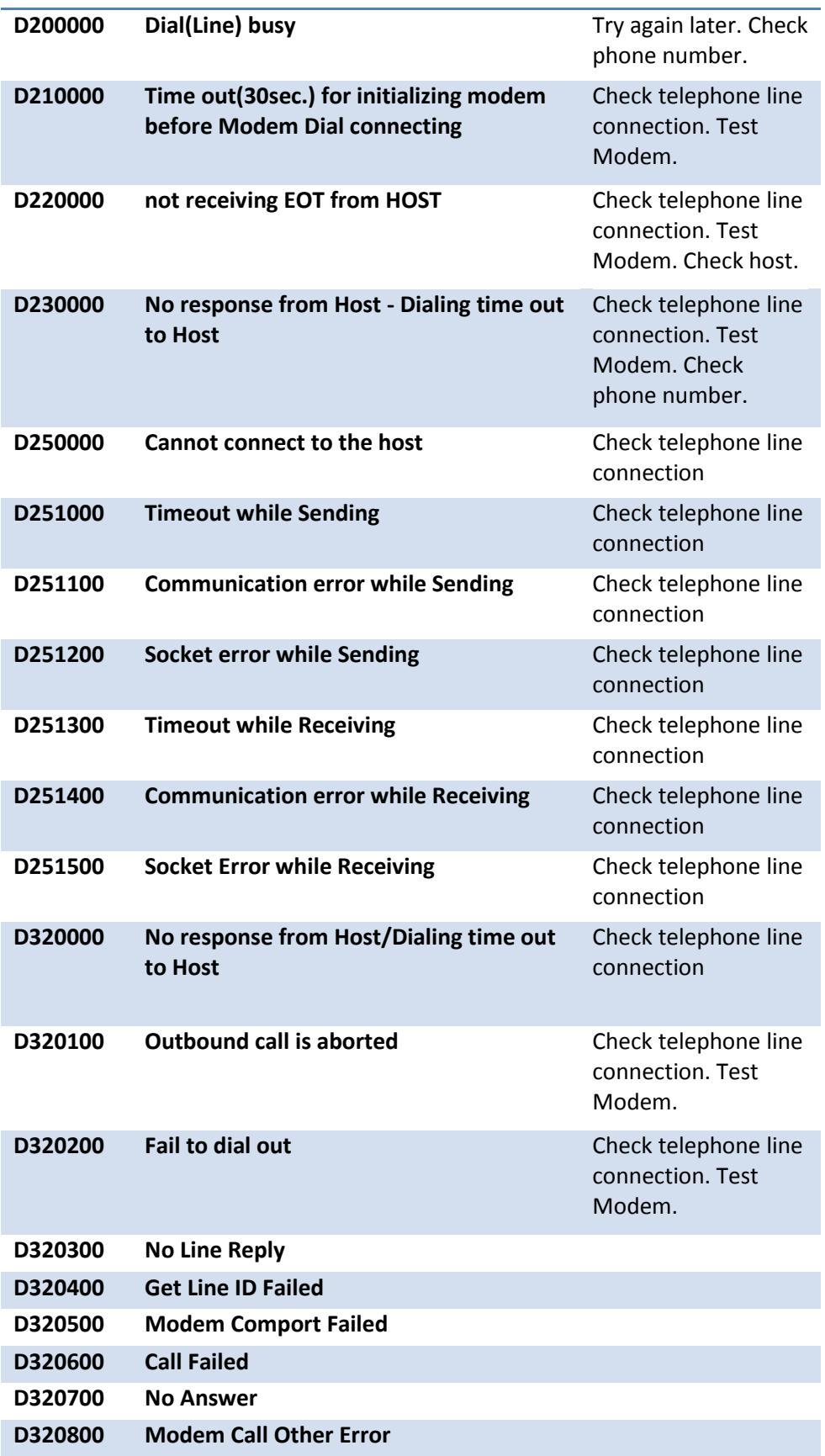

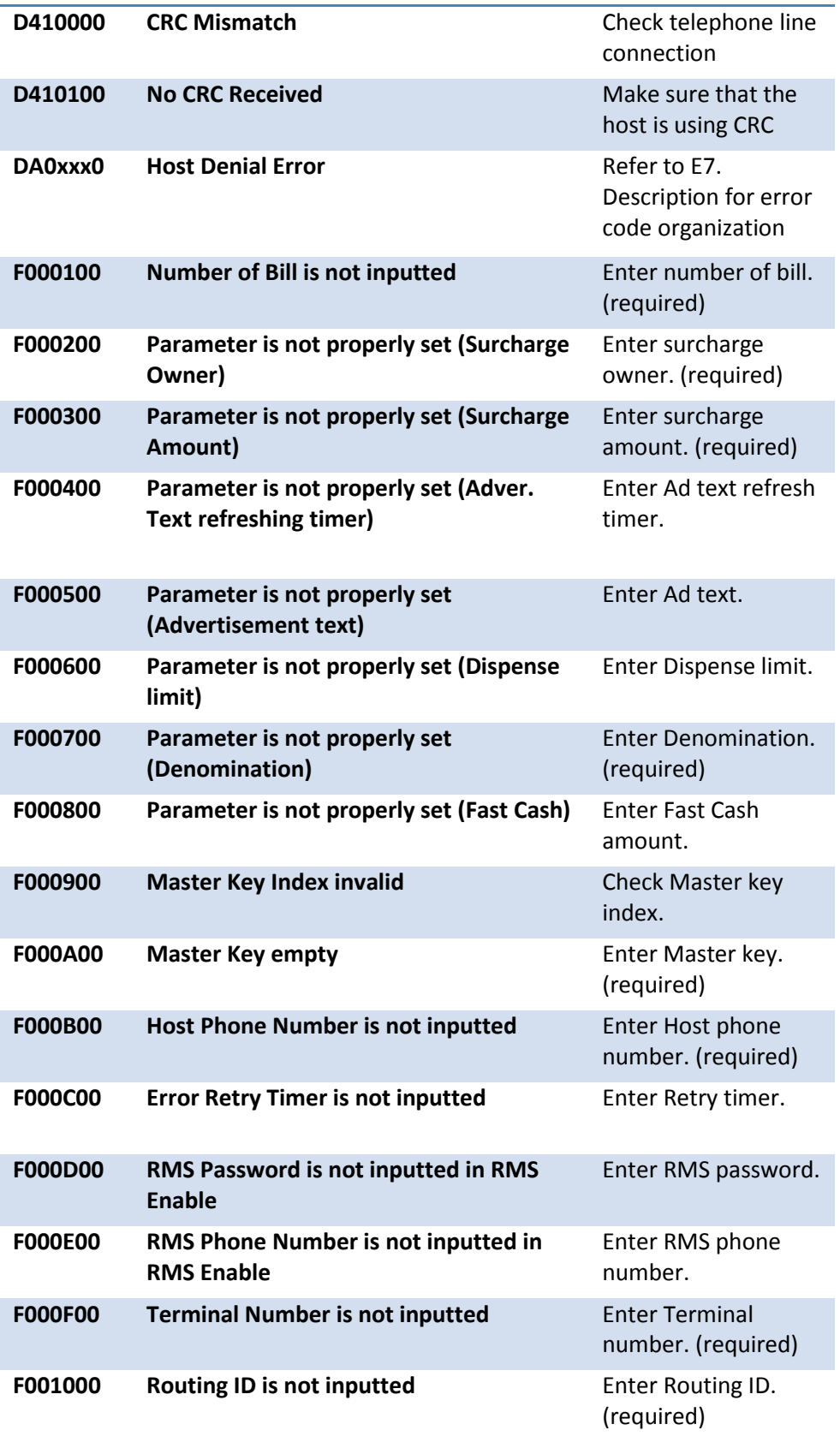

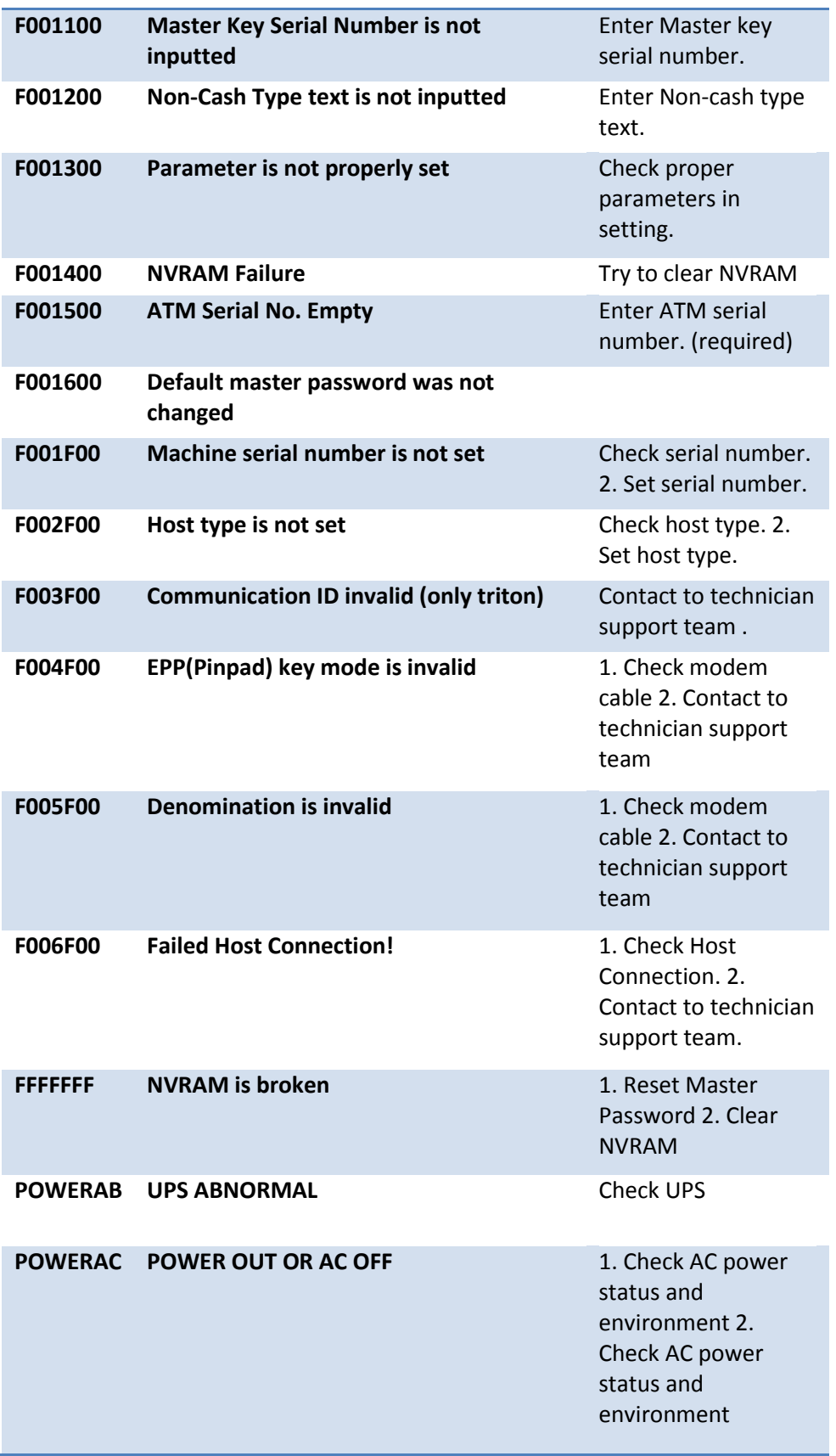

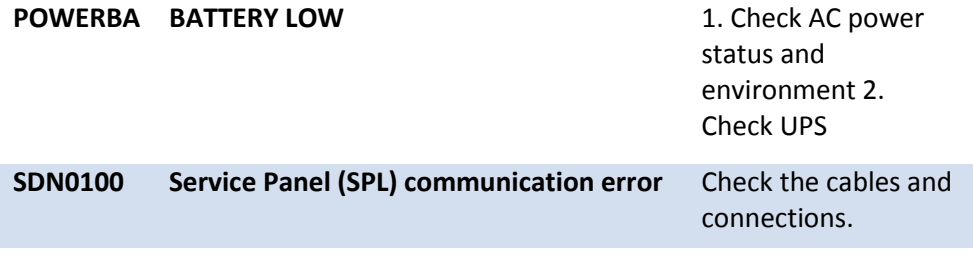